Chapter 2 Life table analysis using TWOSEX-MSChart 使用TWOSEX-MSChart分析生命表 (基本方法 Basic method)

#### 齊 心 教授 Prof. Dr. Hsin Chi Adjunct professor, National Chung Hsing University Adjunct professor, Fujian Agriculture and Forestry University Adjunct professor, Shandong Agricultural University

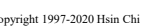

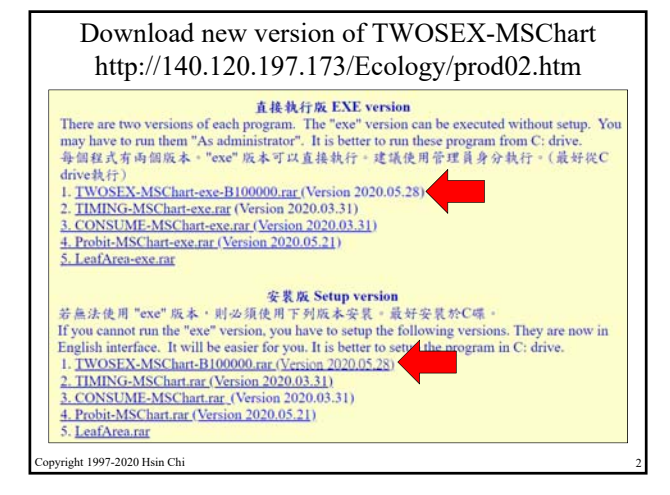

# TWOSEX-MSChart can be used on Windows and Mac system

- TWOSEX has been used on Windows XP, 7, 8, 10. In most cases, there will be no problem.
- If you use Chinese or non-ASCII codes for the folder names, you may encounter some problems. But you can always find a solution for that. Only in extreme cases, you may have to re-install your operating system.
- On Mac computer, you have to use Windows operating system to run TWOSEX.

Copyright 1997-2020 Hsin Chi 3

right 1997-2020 Hsin Chi

# Four ways to run TWOSEX

- 1. Extract TWOSEX-MSChart-exe-B100000.rar, run TWOSEX-MSChart.exe (or similar) as administrator.
- 2. Extract TWOSEX-MSChart-B100000.rar, run setup.exe. Then run TWOSEX as a Windows program.
- 3. Extract TWOSEX-MSChart-B100000.rar and put it on Desktop, run the program directly from the Support folder. (Run as administrator).
- 4. In rare cases, you have to install OCX (active control).

Copyright 1997-2020 Hsin Chi 4

1a. Open folder 0-Programs Run TWOSEX-MSChart.exe

# **1b. TWOSEX-MSChart-exe.rar**

- A. If you download **TWOSEX-MSChart-exe.rar**, there is only one file TWOSEX-MSChart.exe, just click it to run. You don't need to setup the program.
- **B. If you face problems, please click the right mouse key and try to run TWOSEX.exe "as administrator".**

eht 1997-2020 Hsin Chi

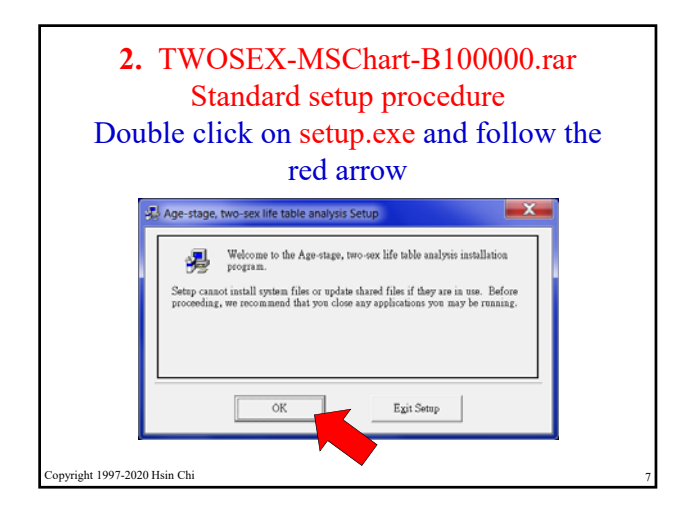

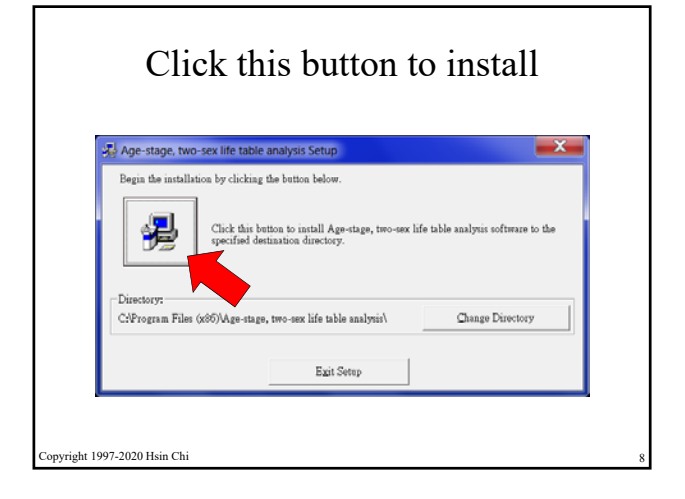

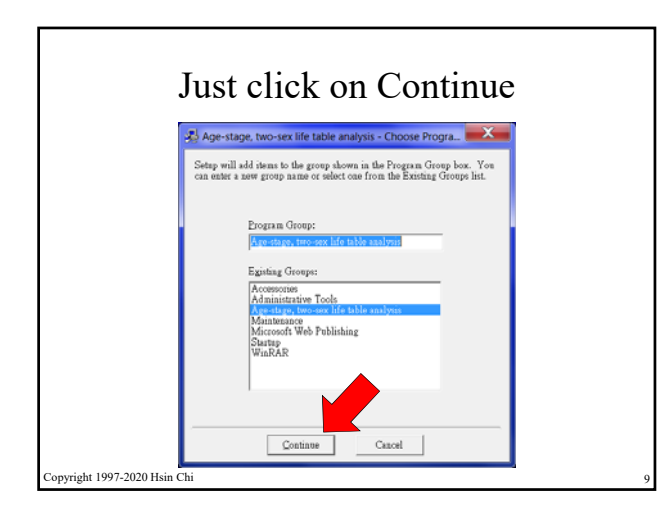

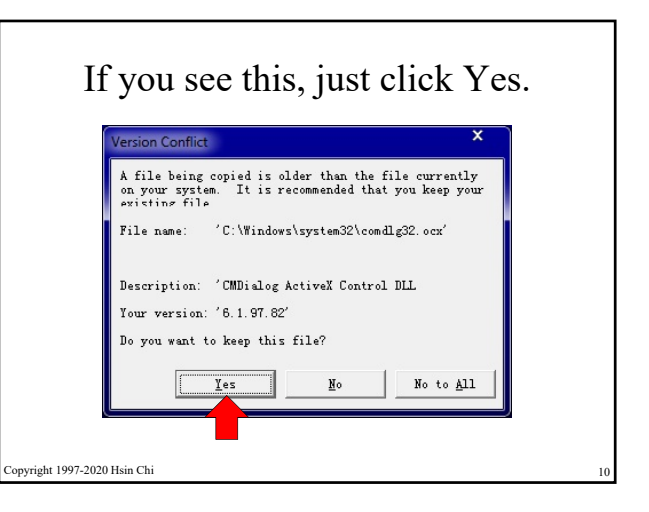

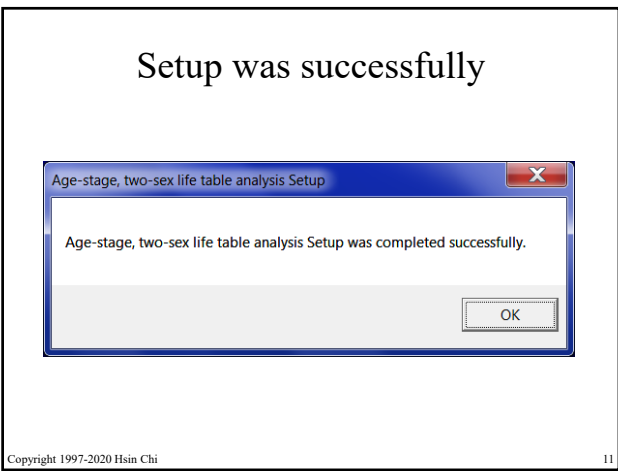

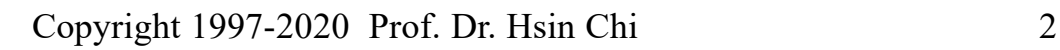

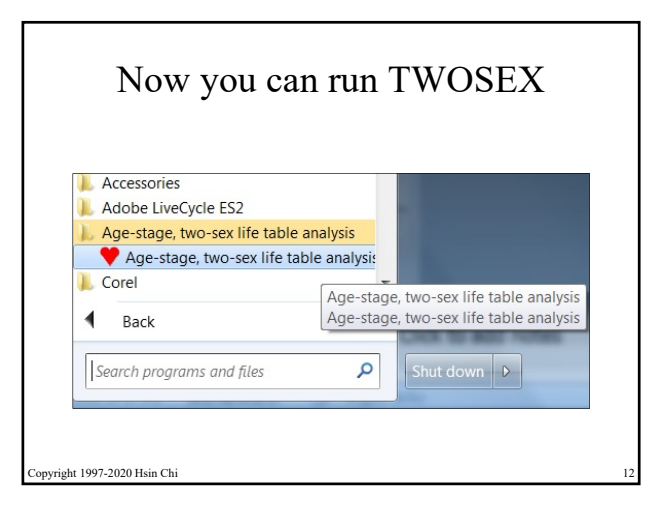

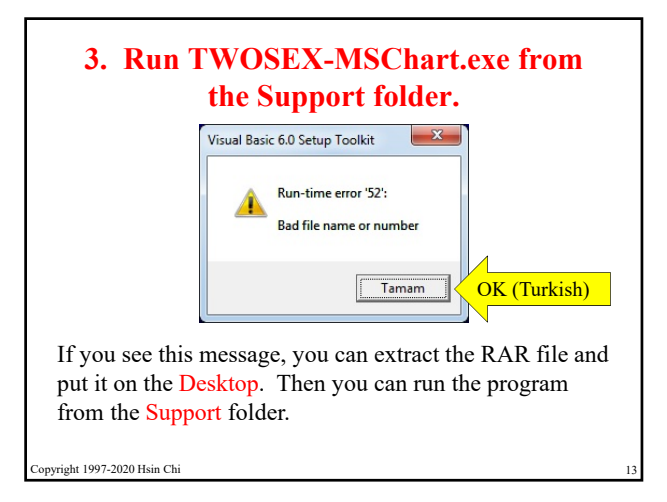

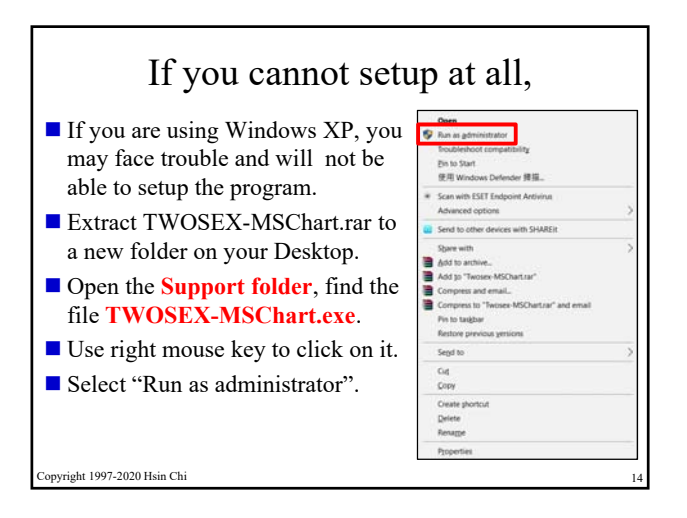

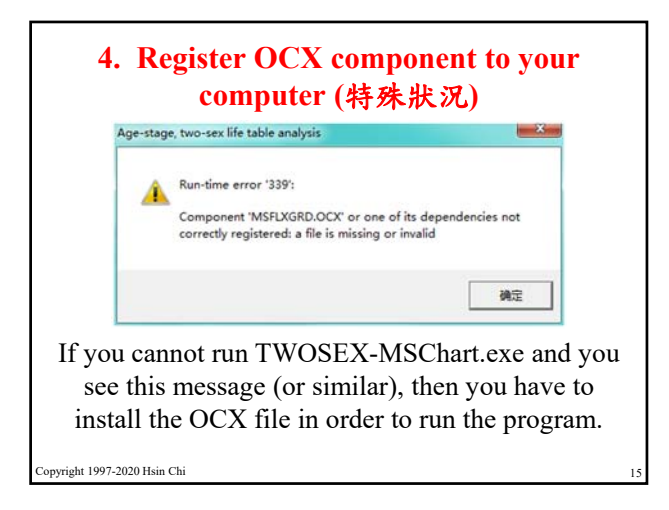

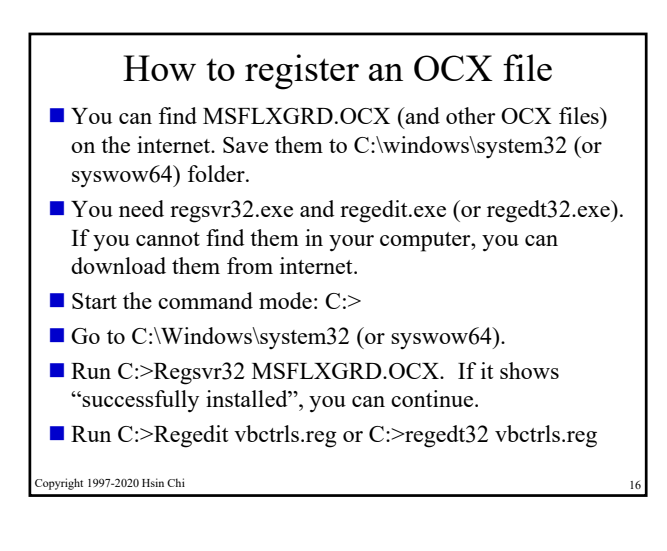

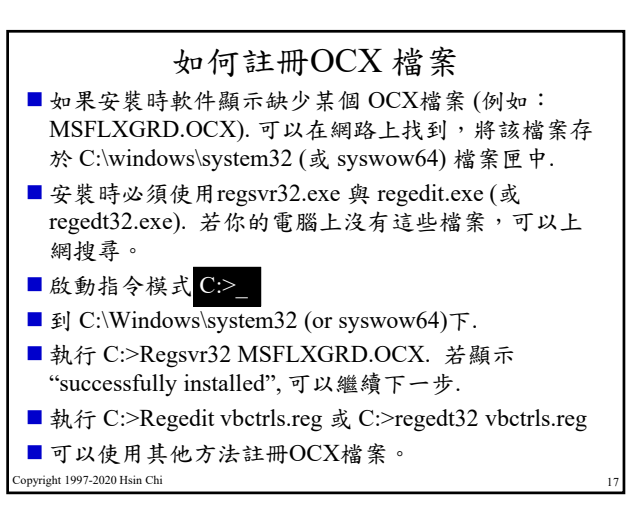

### If you use TWOSEX, you must cite the following references 所有使用TWOSEX者必須引用下面3文獻 ■ Chi, H., and H. Liu. 1985. Two new methods for the study of insect population ecology. Bull. Inst. Zool., Acad. Sin. 24: 225-240.

- Chi, H. 1988. Life-table analysis incorporating both sexes and variable development rates among individuals. Environ. Entomol. 17: 26-34.
- Chi, H. **2020**. TWOSEX-MSChart: a computer program for the agestage, two-sex life table analysis. National Chung Hsing University, Taichung, Taiwan, (http://140.120.197.173/Ecology/Download/ Twosex- MSChart.zip) (accessed 1 August **2020**). (Replace 2020 with the actual year you downloaded the program) (寫明你使用的版 本年份).

right 1997-2020 Hsin Chi

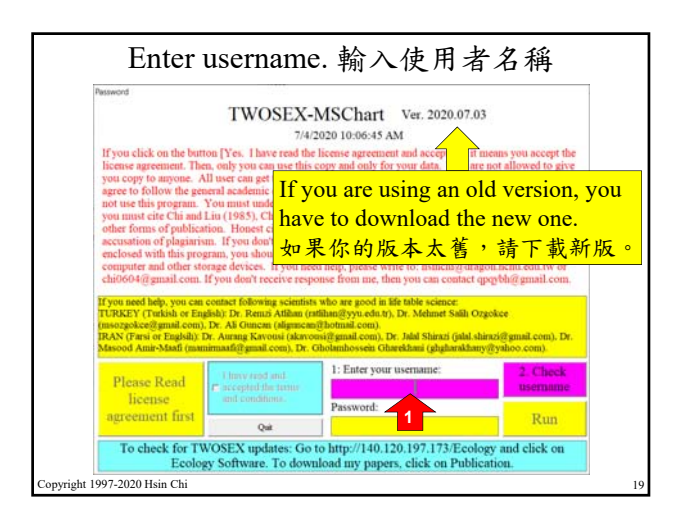

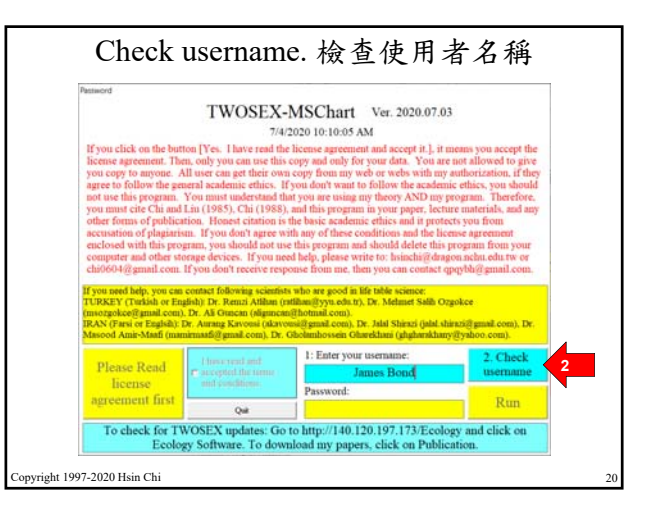

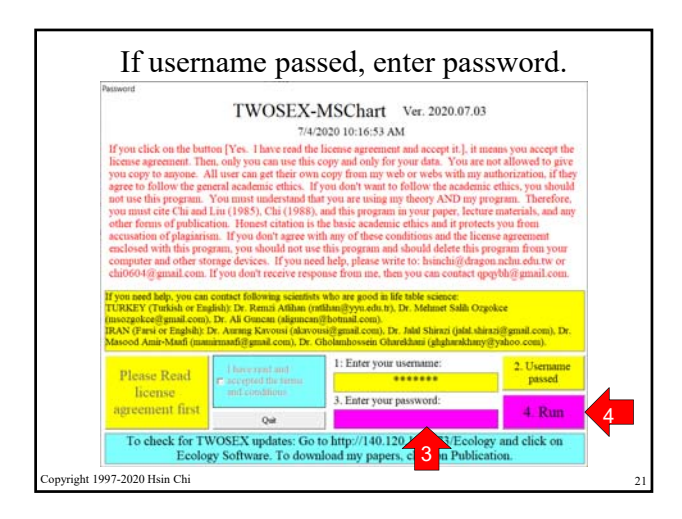

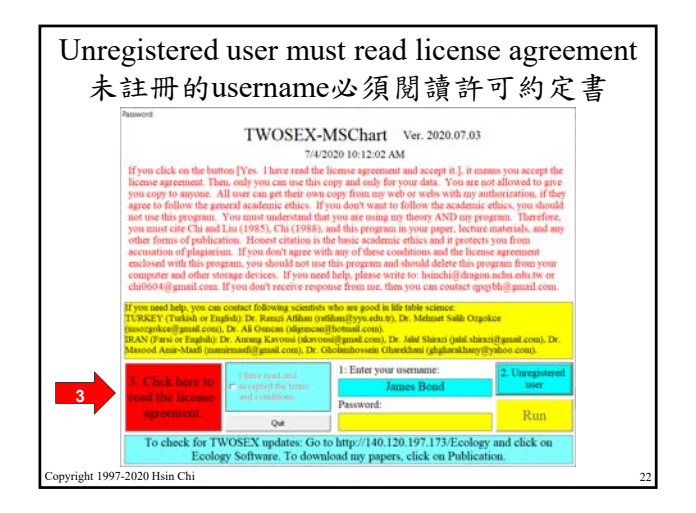

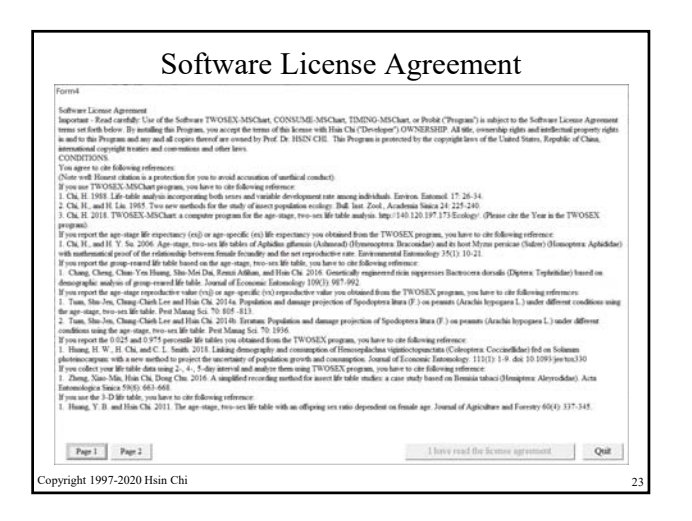

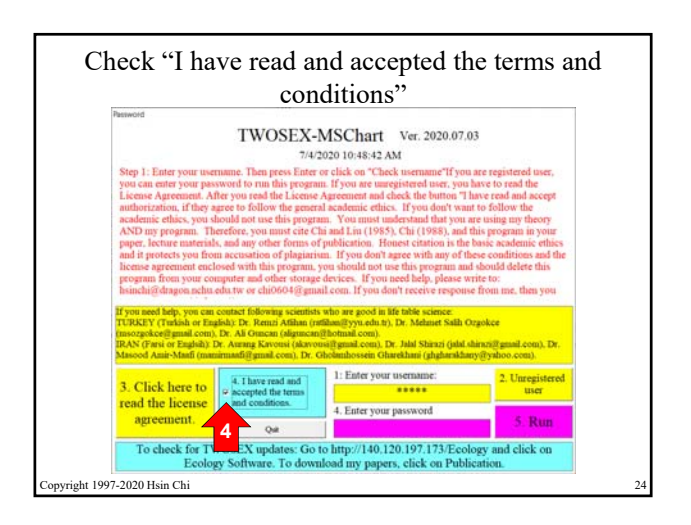

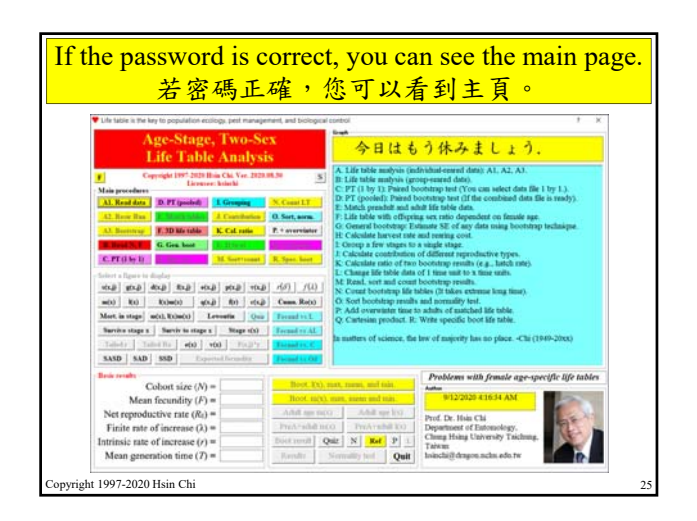

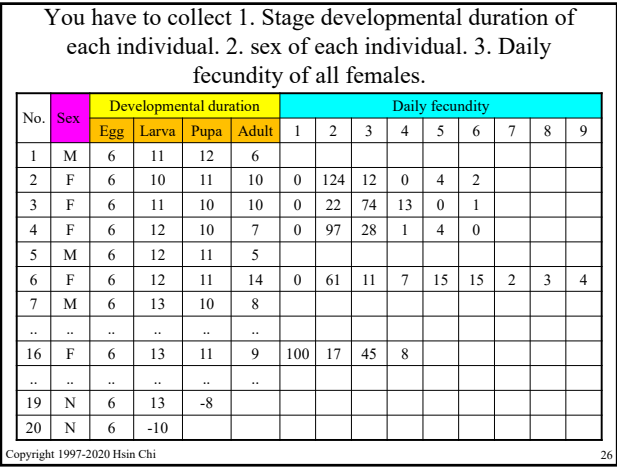

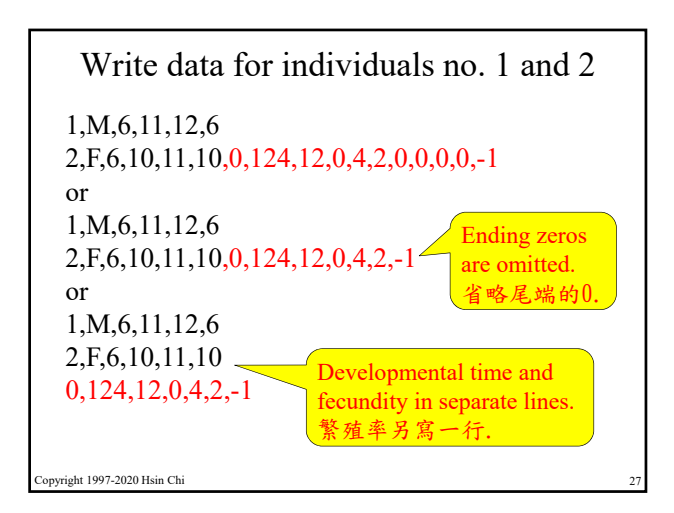

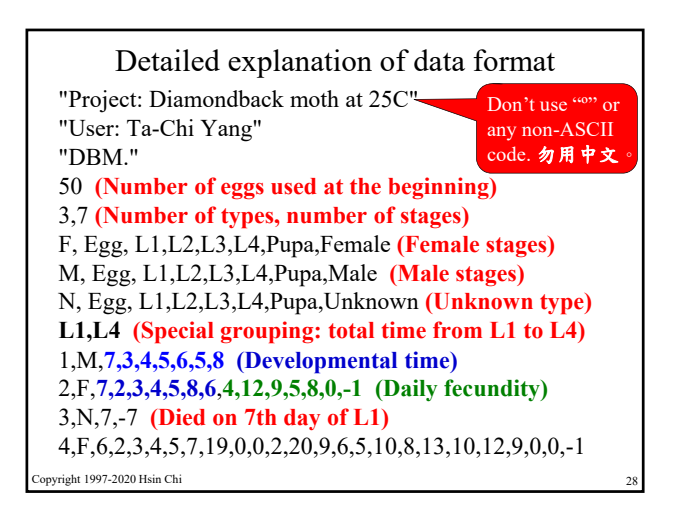

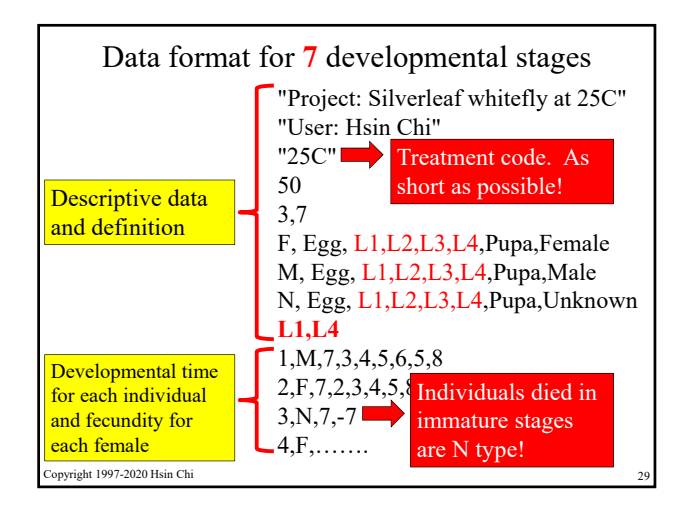

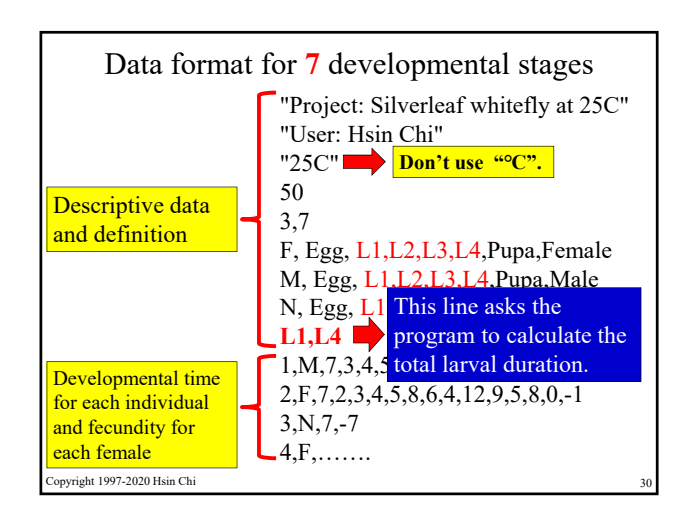

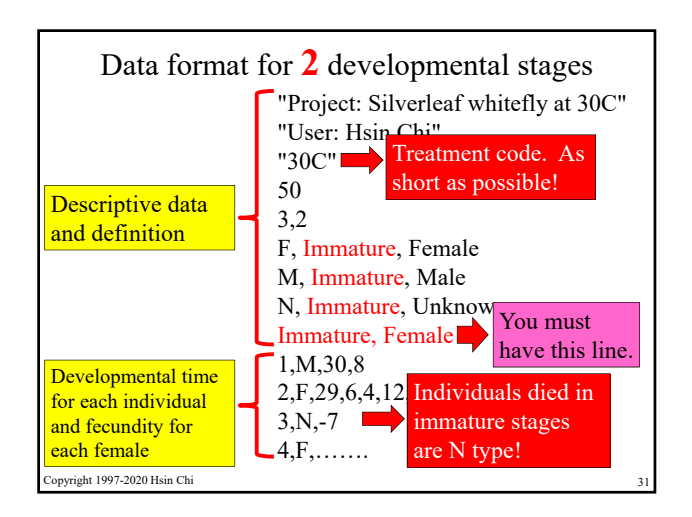

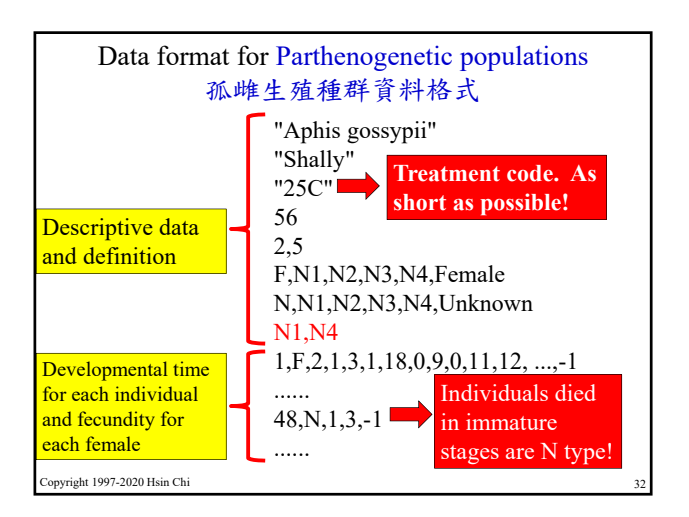

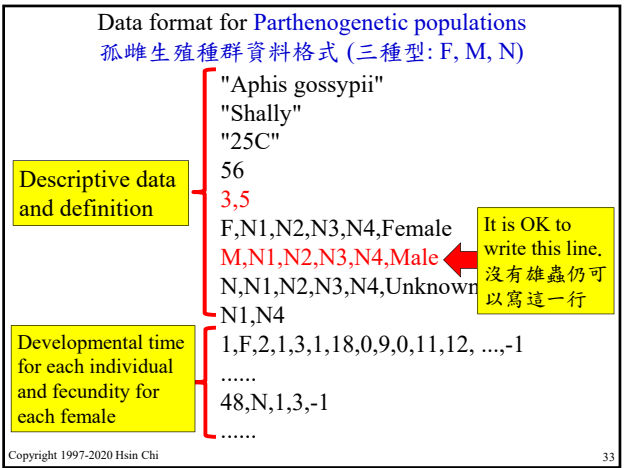

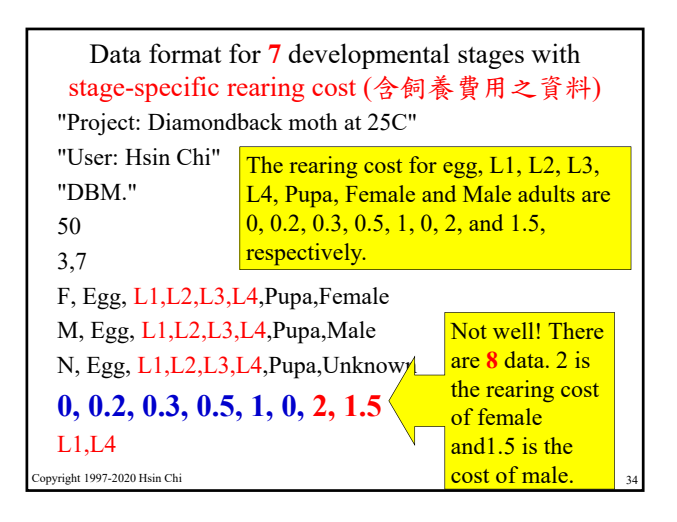

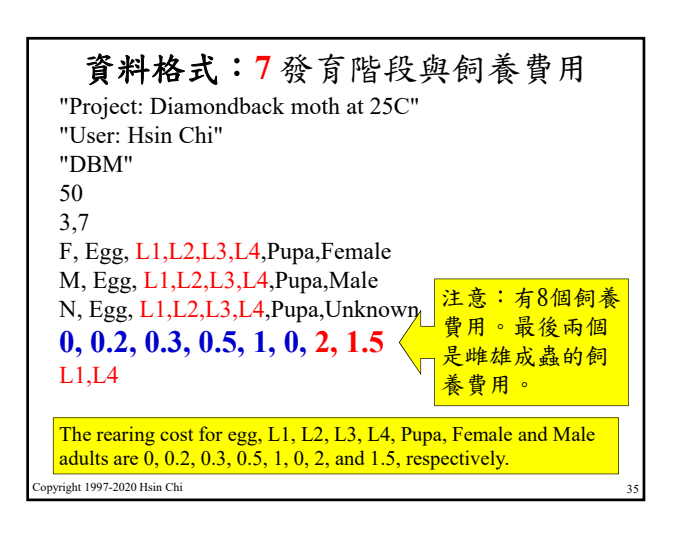

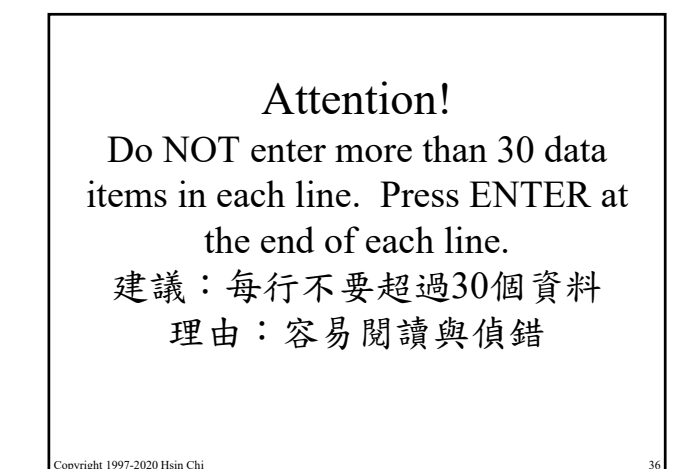

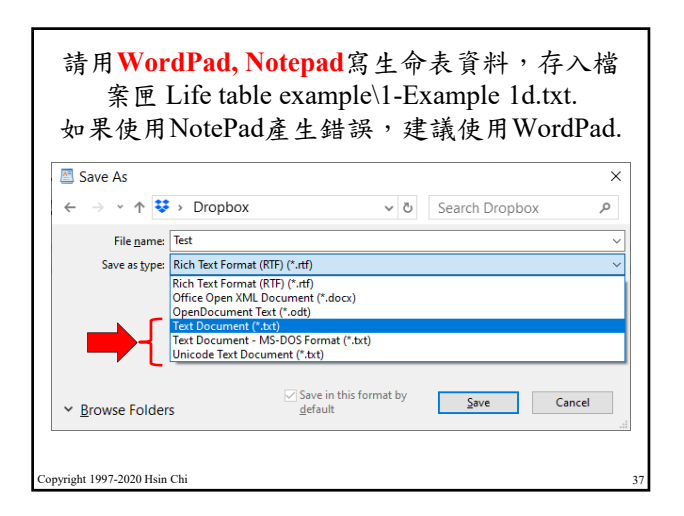

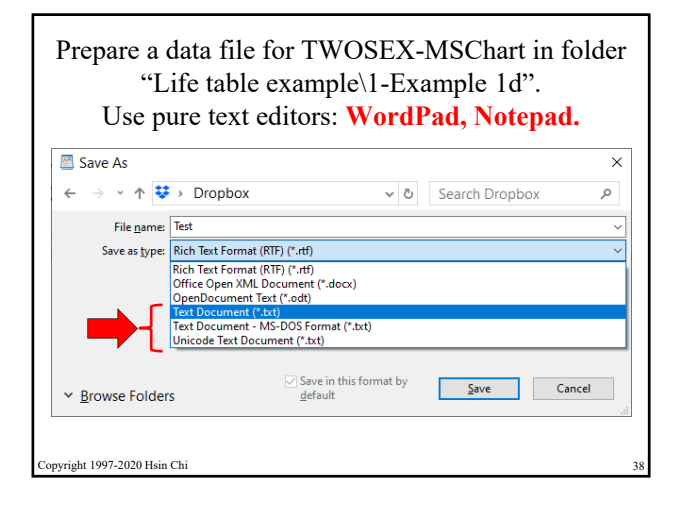

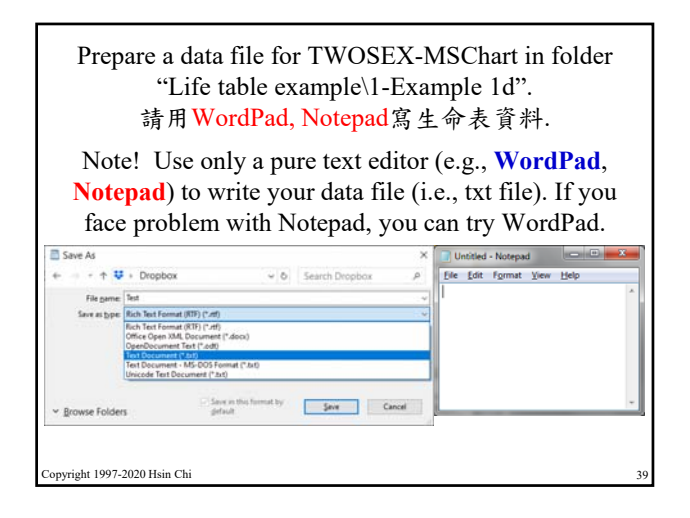

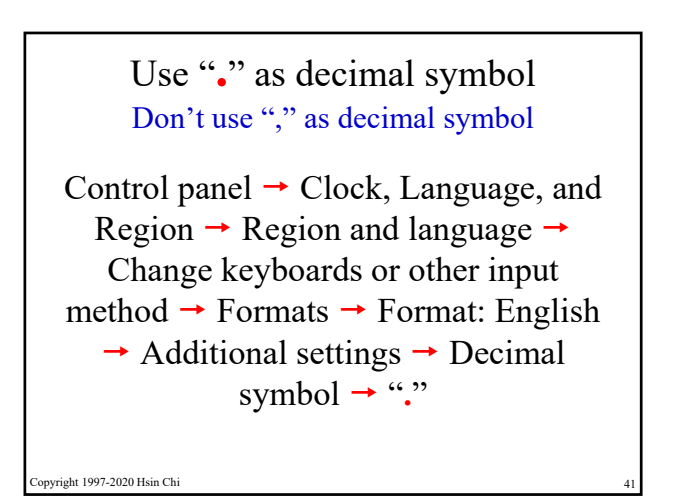

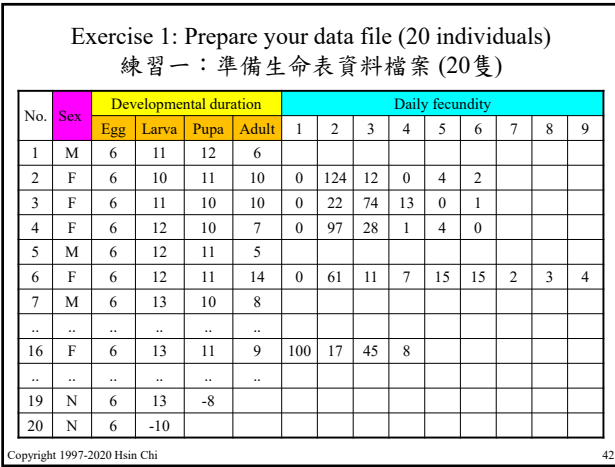

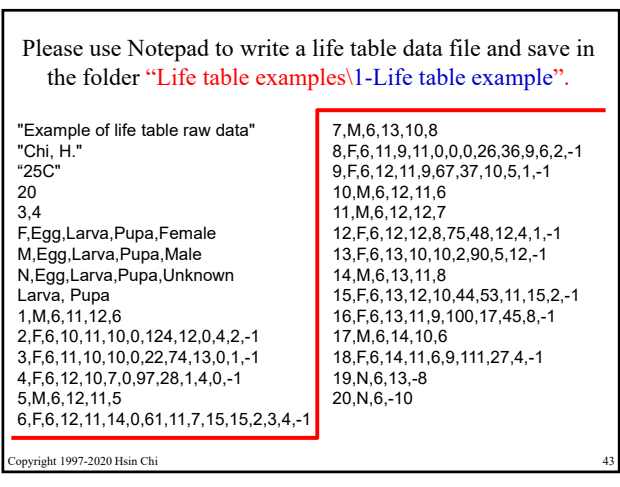

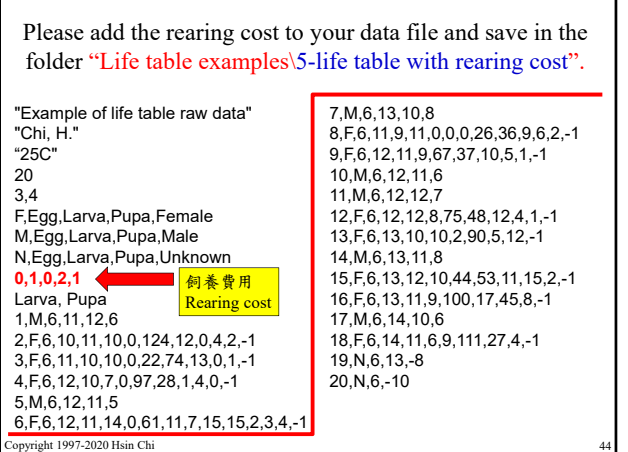

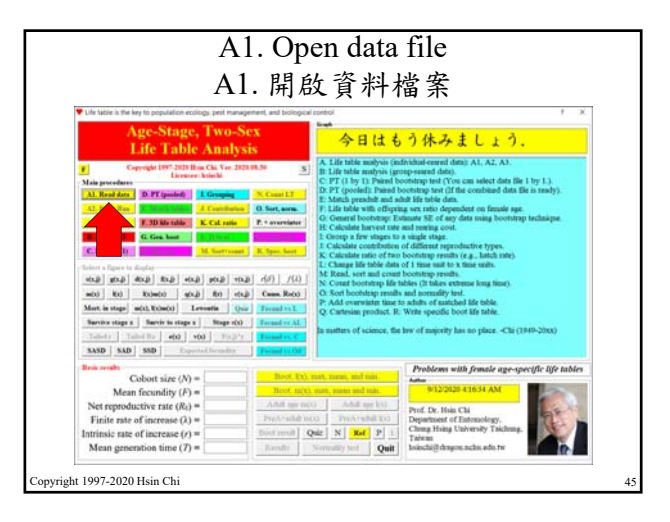

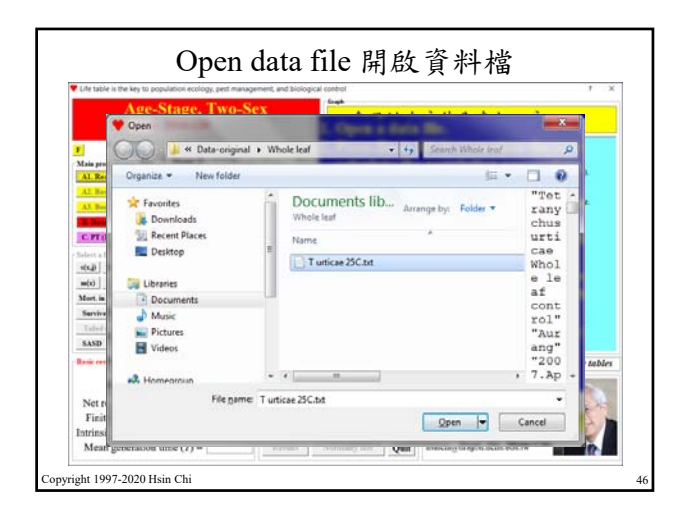

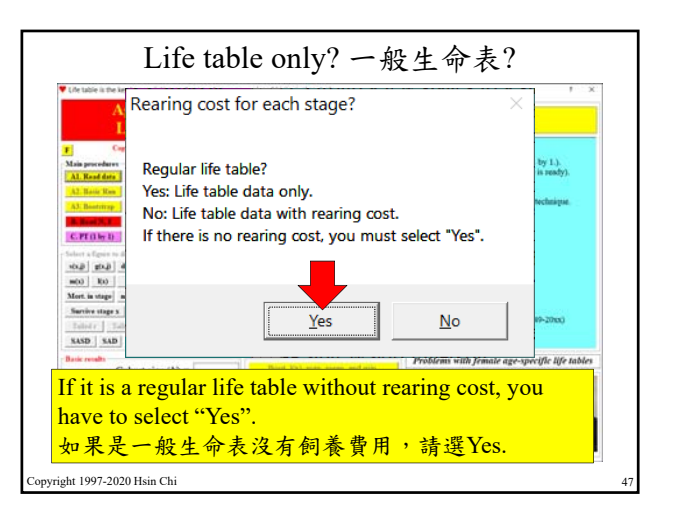

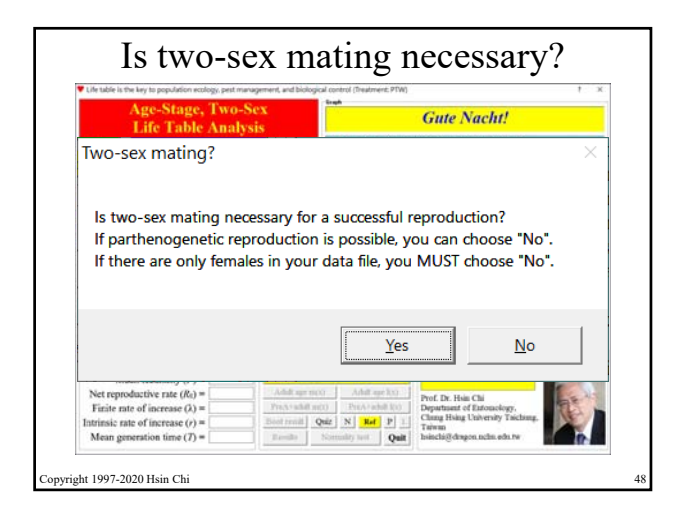

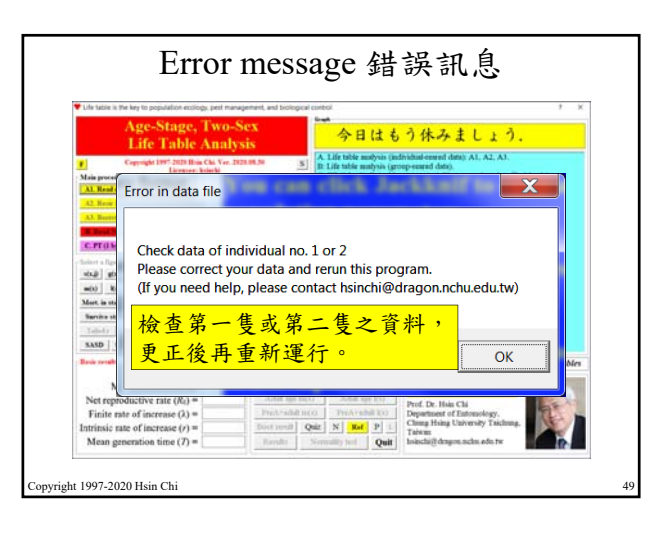

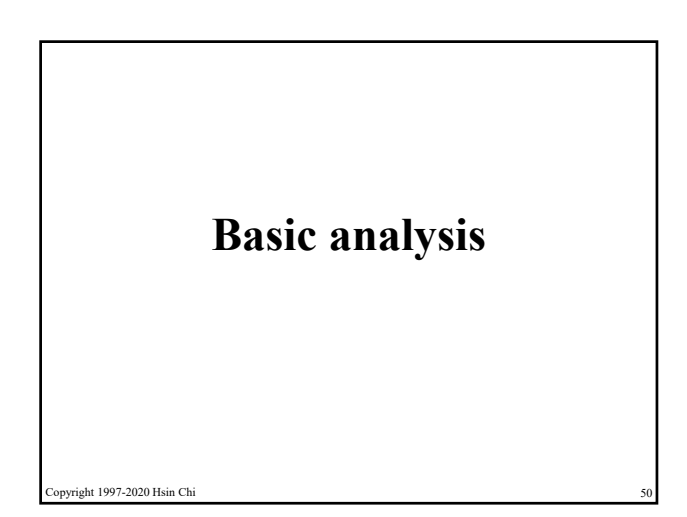

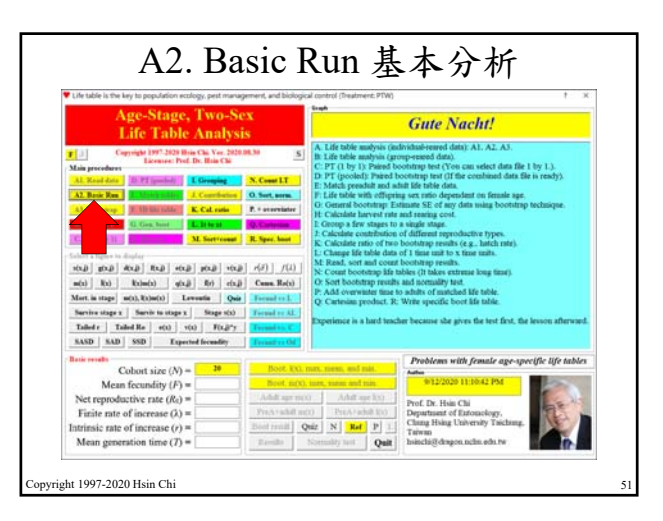

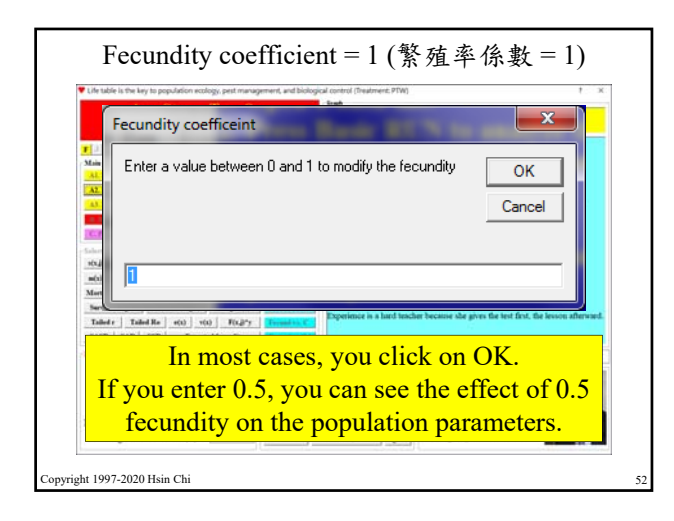

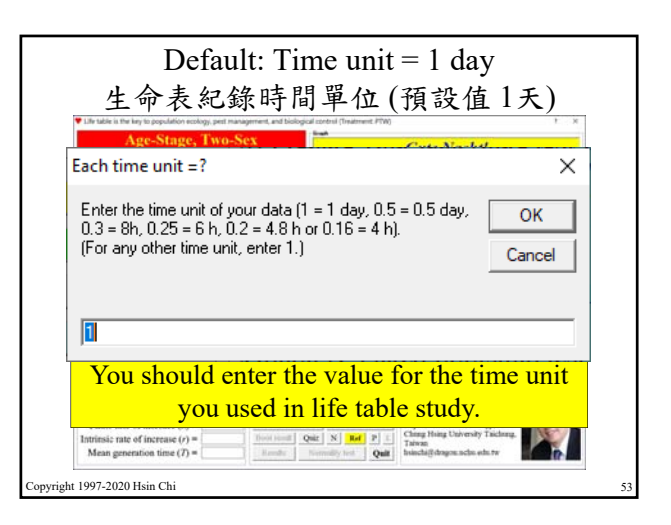

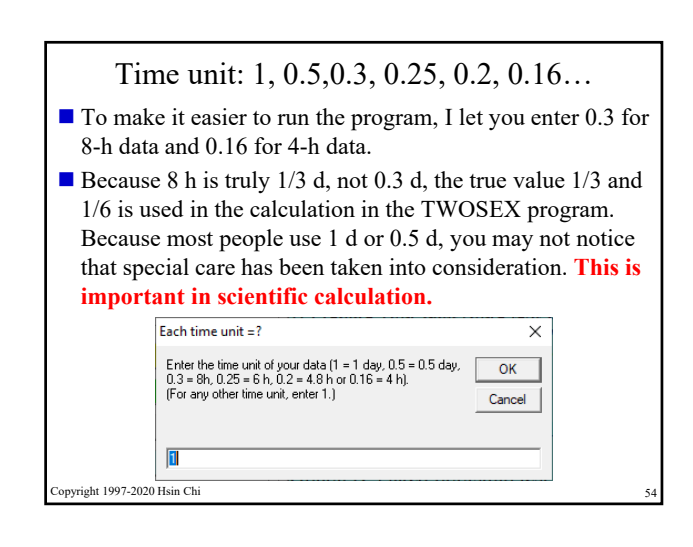

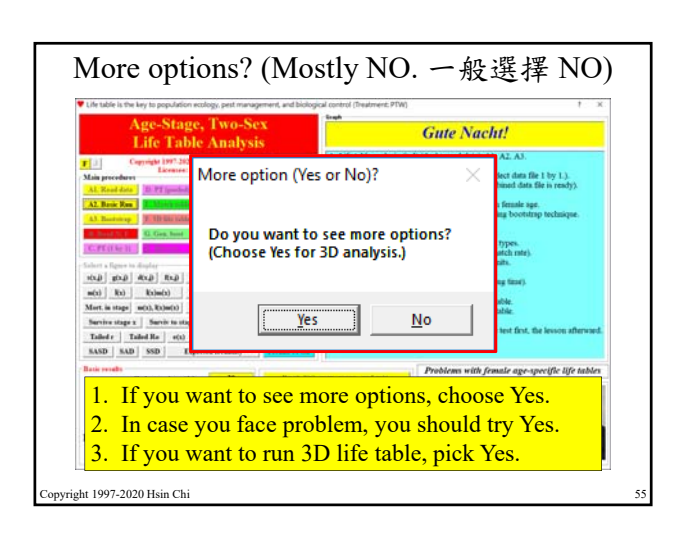

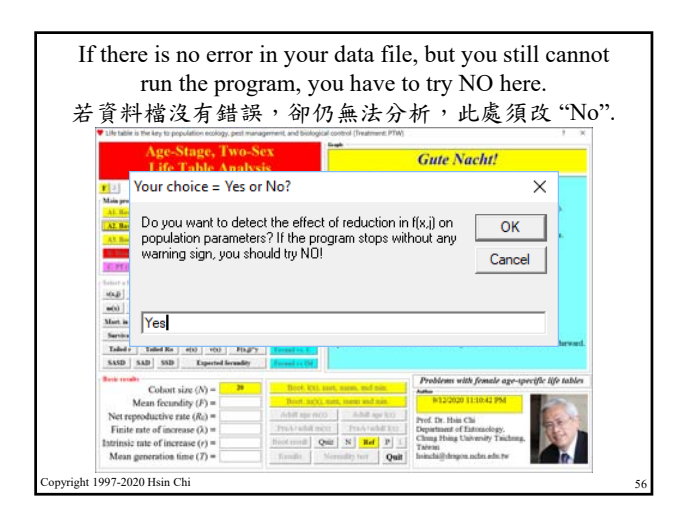

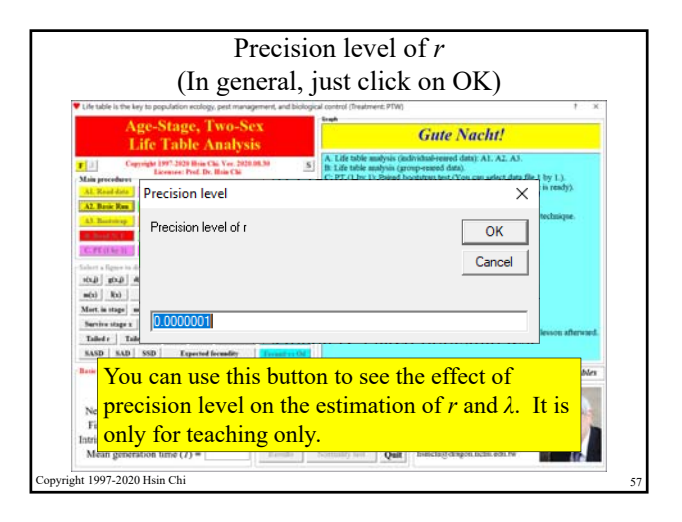

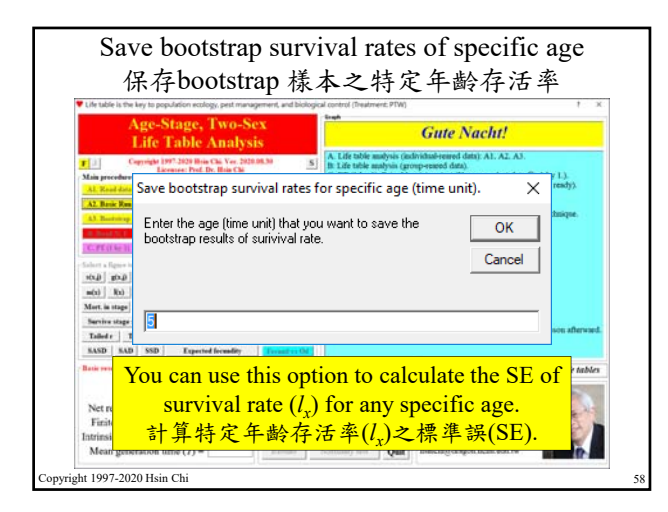

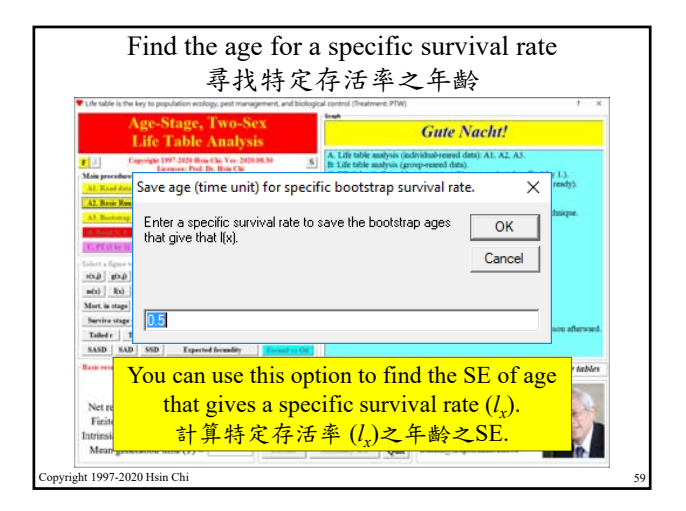

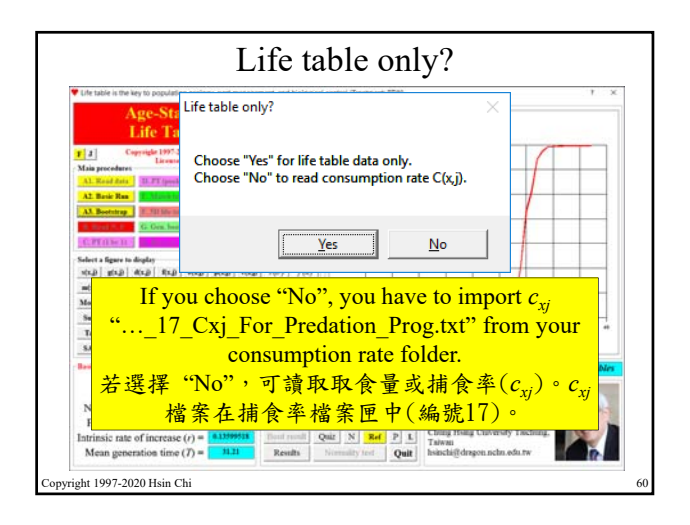

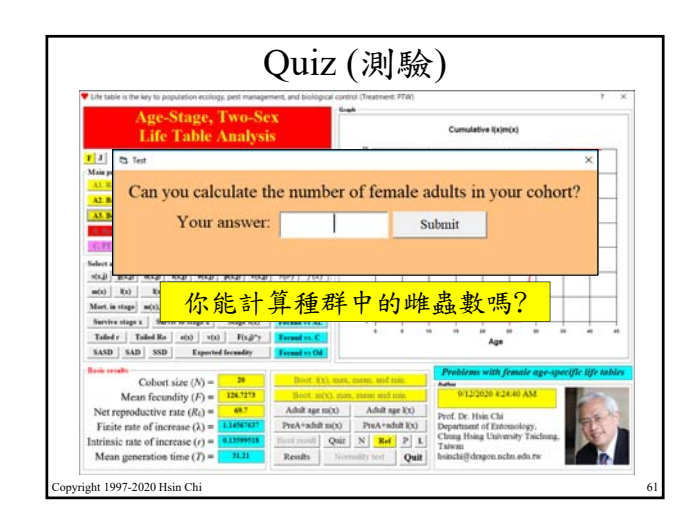

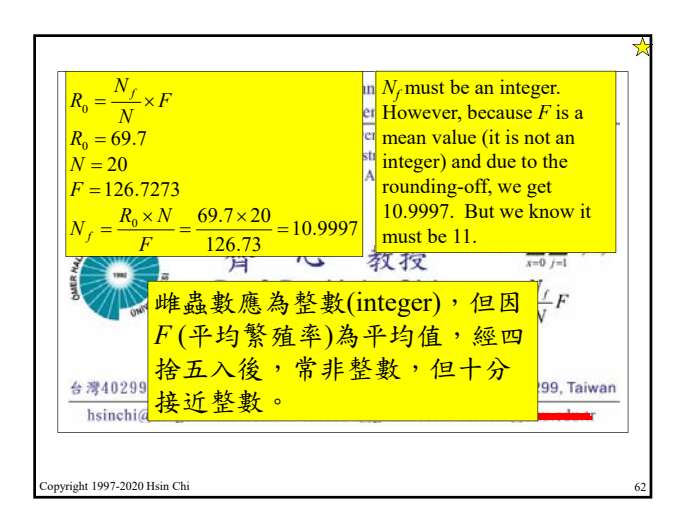

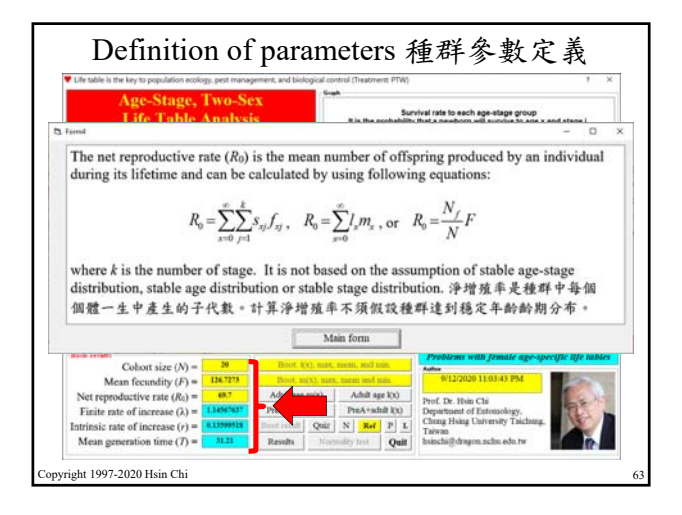

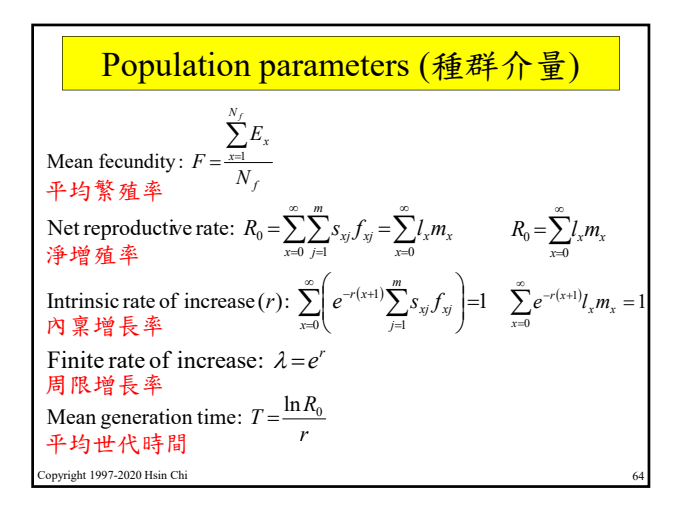

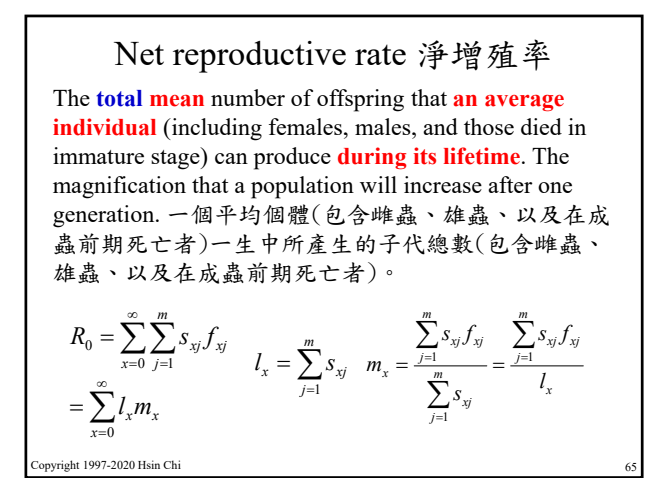

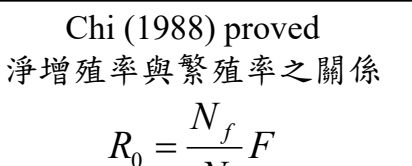

$$
R_0 = \frac{N_f}{N} F
$$

where  $N_f$  is the number of female adults emerged from the total individuals *N* used at the beginning of life table study and  $F$  is the mean fecundity of this  $N_f$  females. This relationship is valid for the age-stage, two-sex life table and female age-specific life table. For two-sex life table:  $N-N_f$ =  $N_d$  + $N_m$  (number of dead in preadult stage + number of male adults). For female life table:  $N-N_f = N_d$  (number of dead in preadult). right 1997-2020 Hsin Chi

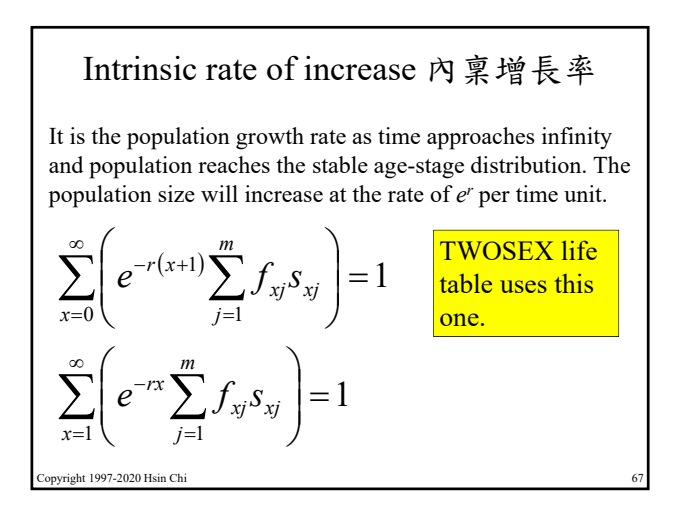

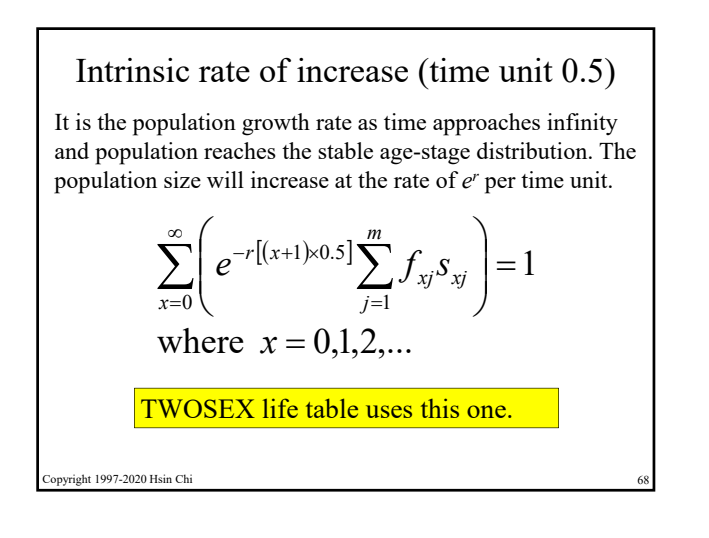

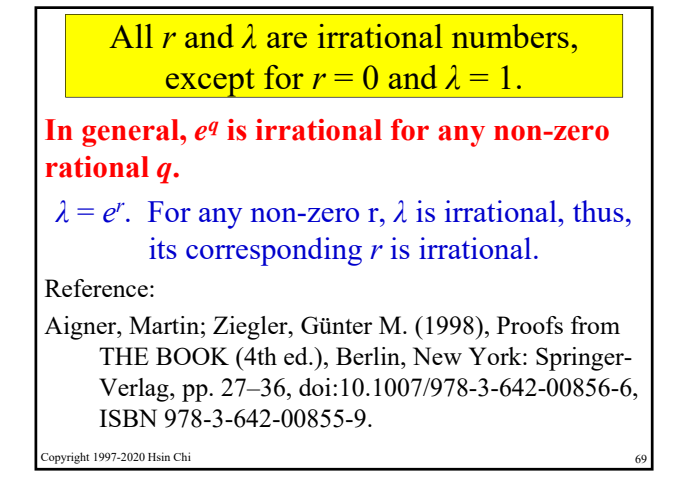

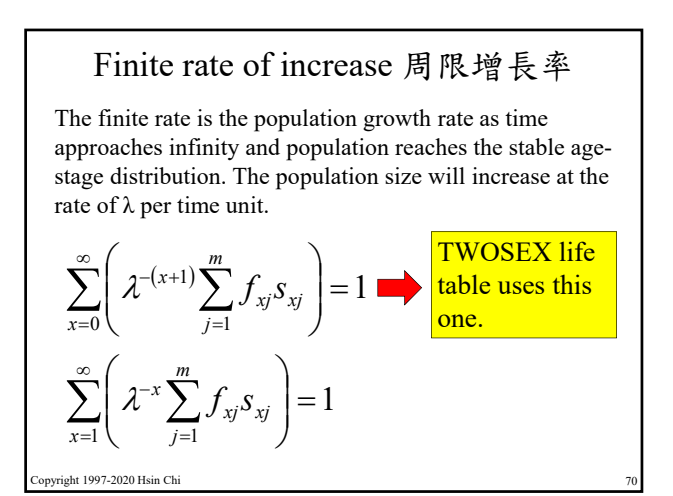

Mean generation time 平均世代時間 It is the period that a population requires to increase to  $R_0$ -fold of its size as time approaches infinity and the population settles down to a stable age-stage distribution (SASD), i.e., stable age distribution SAD, too. A shorter generation time doesn't mean faster growth rate.  $T = R_0$  $T = \ln R_0 / \ln \lambda$ 

*r*

$$
\lambda = e^r
$$
  

$$
\lambda^T = e^{rT} = R_0
$$
  

$$
\lambda^T = \frac{\ln R_0}{r}
$$

opyright 1997-2020 Hsin Chi

Mean generation time (*T*)

The mean generation time (*T*) is defined as the length of time that a population needs to increase to  $R_0$ -fold of its size (i.e.,  $e^{rT} = R_0$ or  $\lambda^T = R_0$ ) at the stable age distribution (SAD).

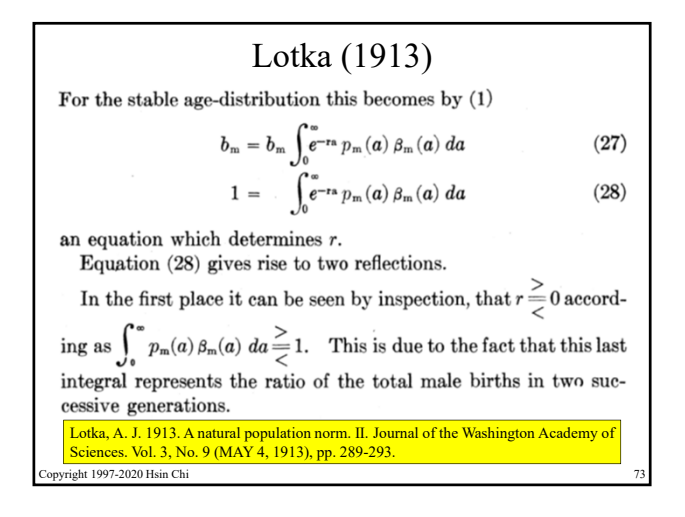

ht 1997-2020 Hsin Chi

## Lewis (1942)

*"A net reproduction rate*  $\geq$   $\leq$  1 *means*  $\lambda$   $\geq$   $\leq$  1*, and vice versa, but the magnitudes of the two measures will be different."*

> $R_0 < 1, \lambda < 1$  $R_0 = 1, \lambda = 1$  $R_0 > 1, \lambda > 1$

Copyright 1997-2020 Hsin Chi 74 Lewis, E. G. 1942. On the generation and growth of a population. Sankhya 6: 93-96.

Important and basic relationship

\n
$$
R_0 > 1, \quad r > 0, \, \lambda > 1.
$$
\n
$$
R_0 = 1, \quad r = 0, \, \lambda = 1.
$$
\n
$$
R_0 < 1, \quad r < 0, \, \lambda < 1.
$$
\nCorresponding to the following theorem:

\nCorresponding to the following theorem:

\nCorresponding to the following equation:

\n
$$
R_0 \leq 1, \quad r < 0, \, \lambda < 1.
$$

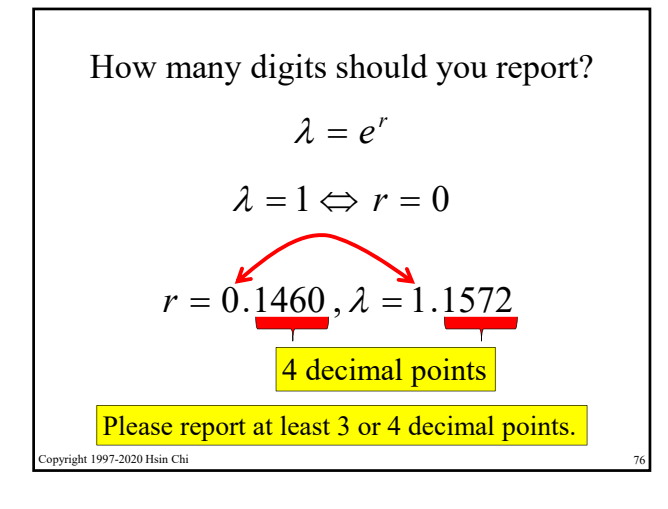

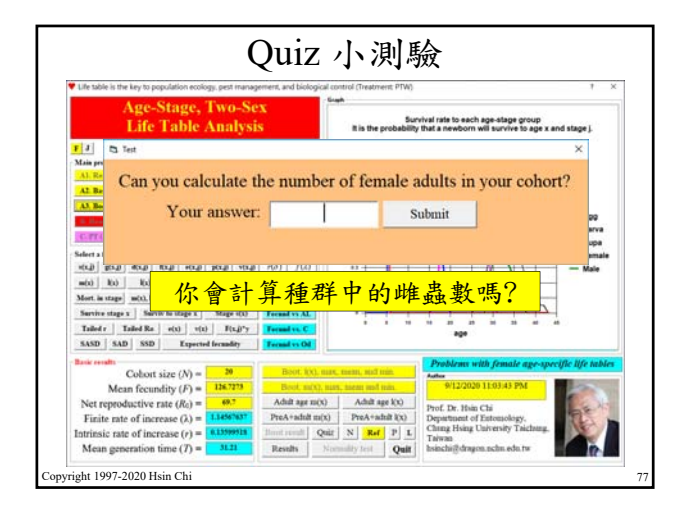

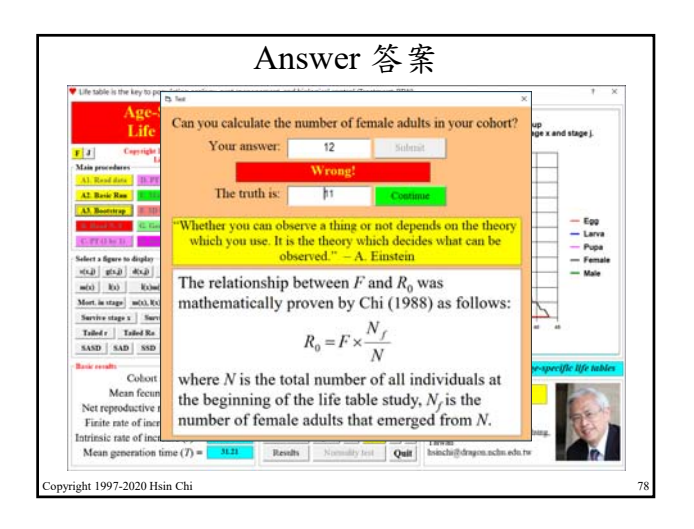

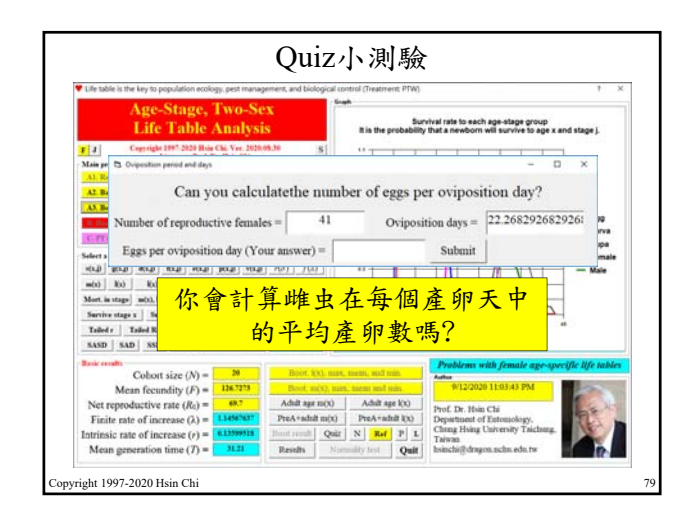

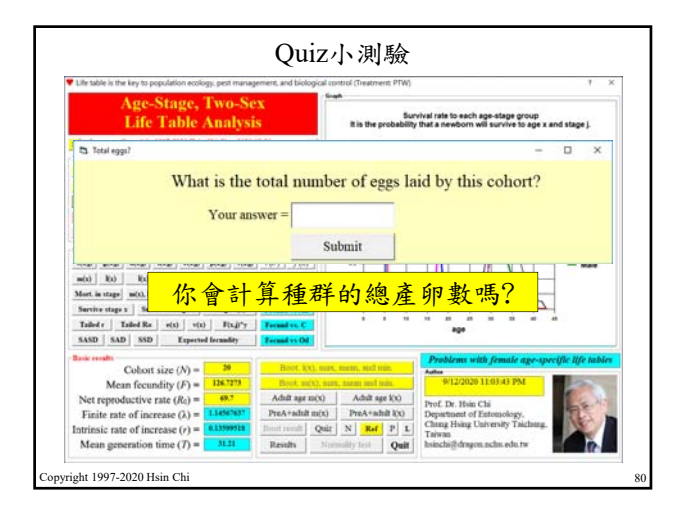

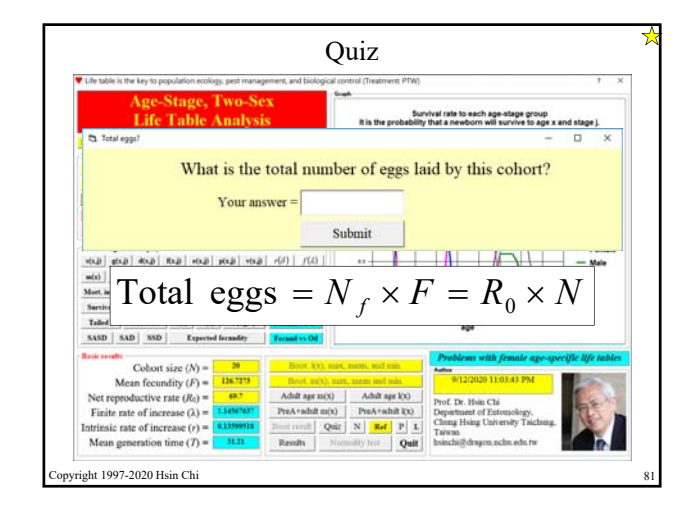

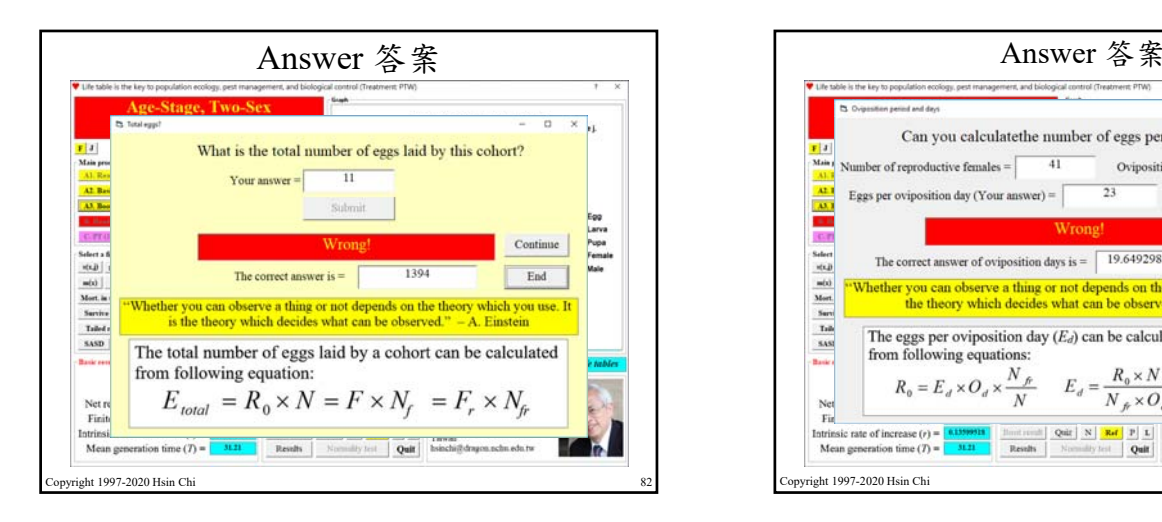

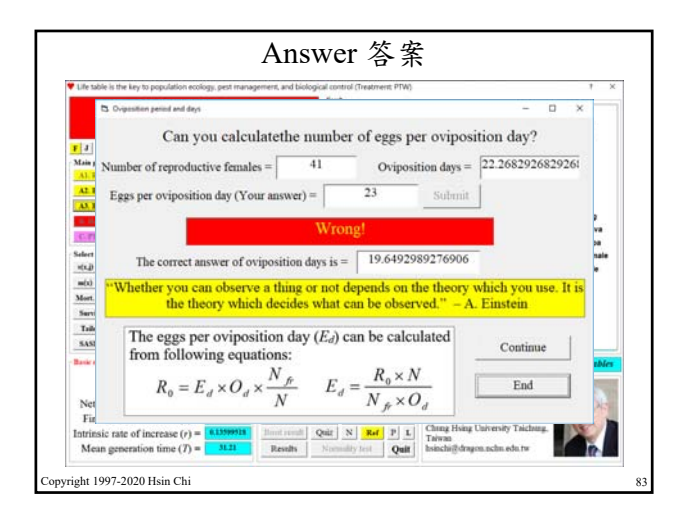

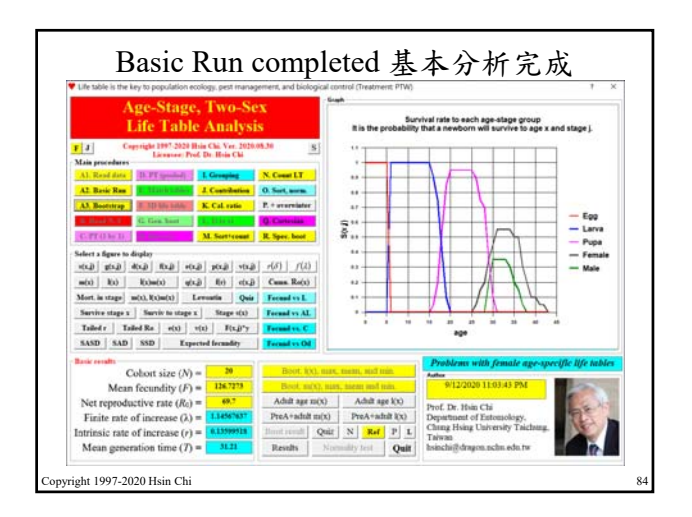

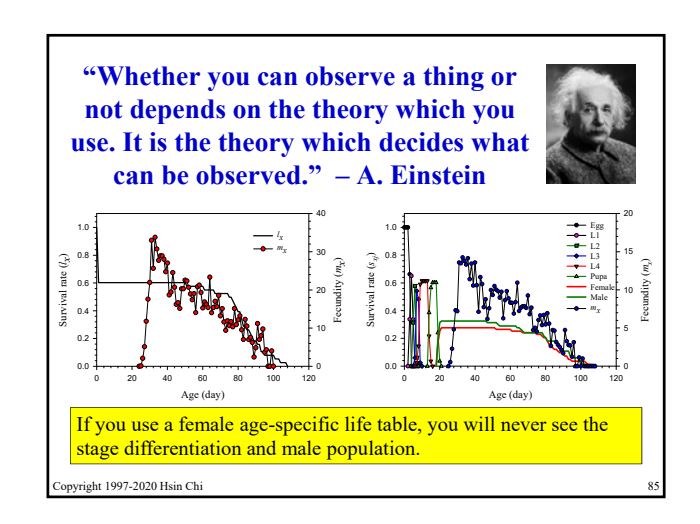

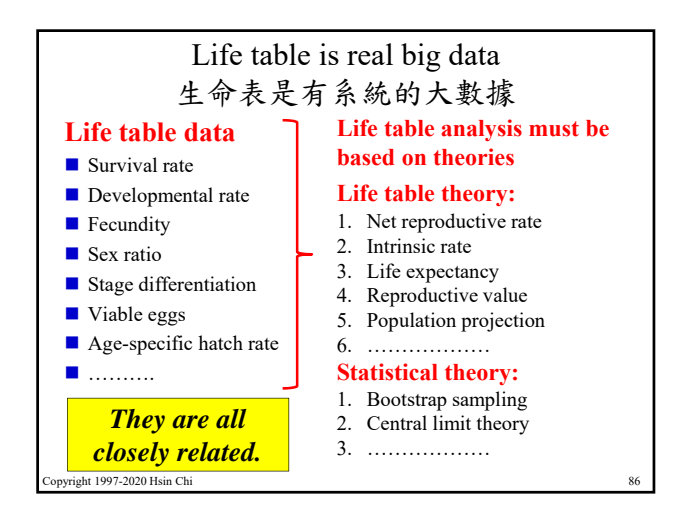

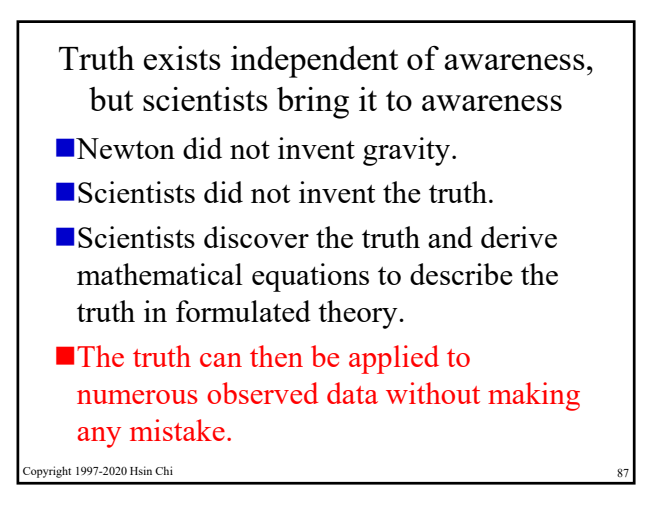

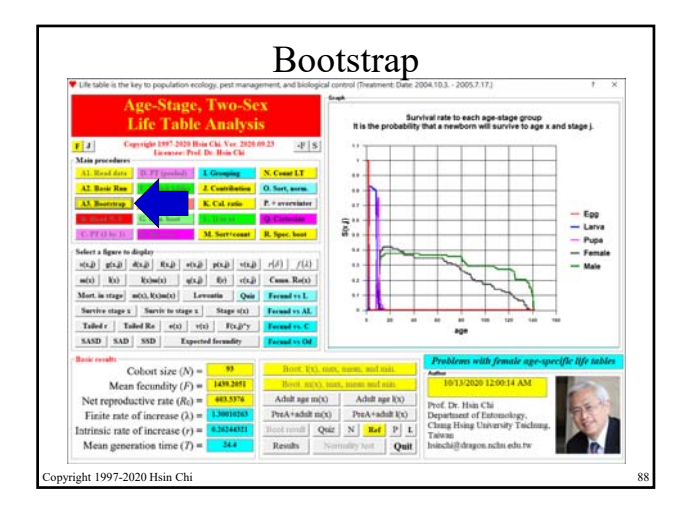

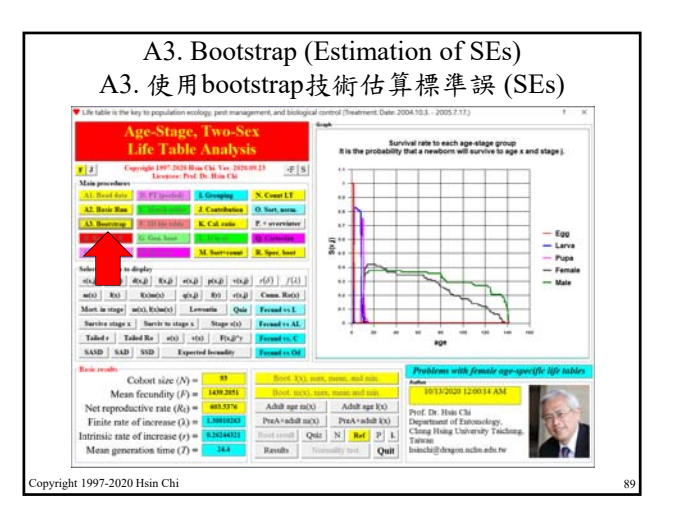

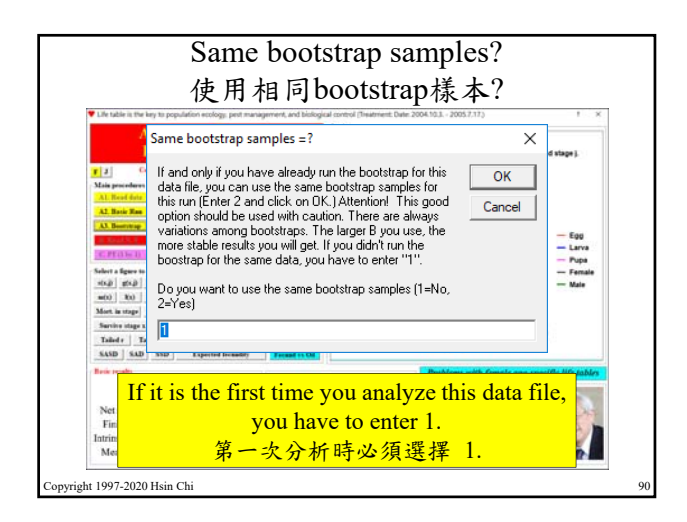

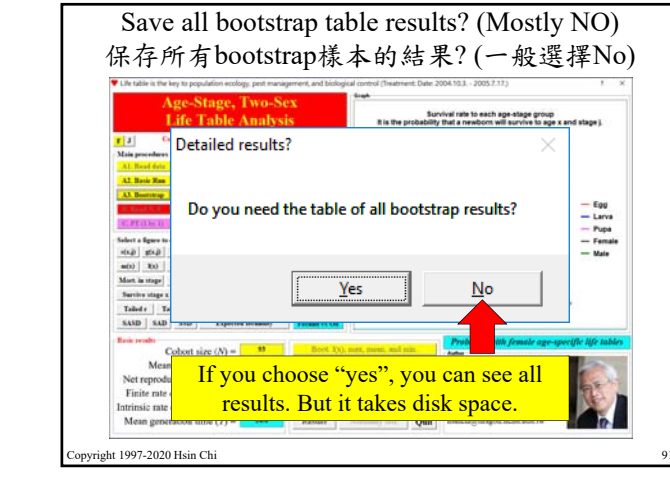

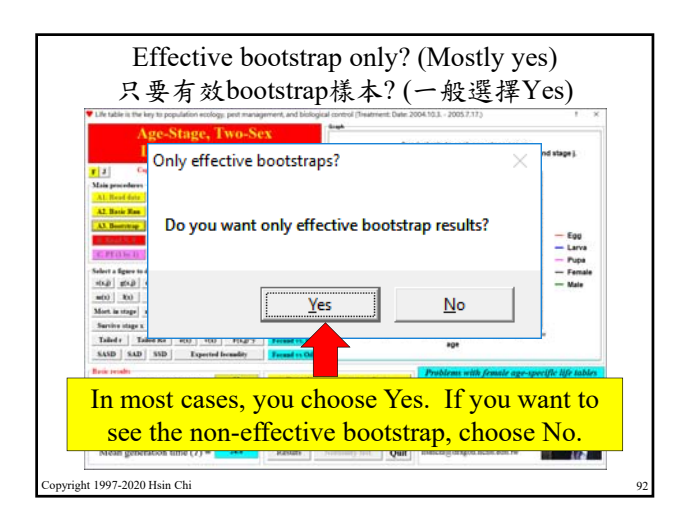

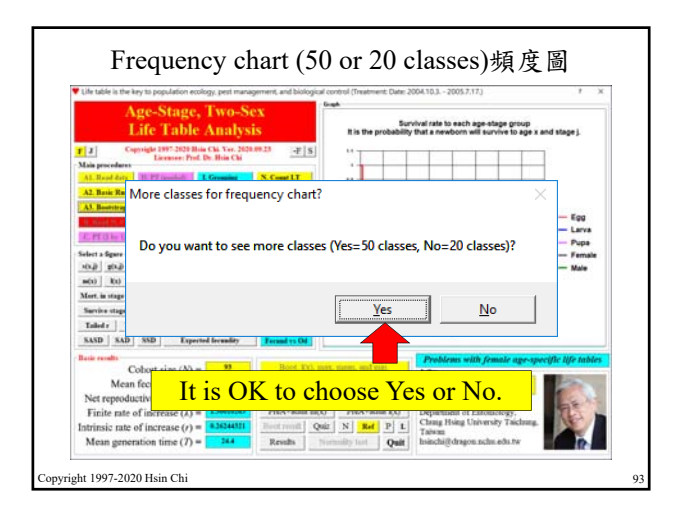

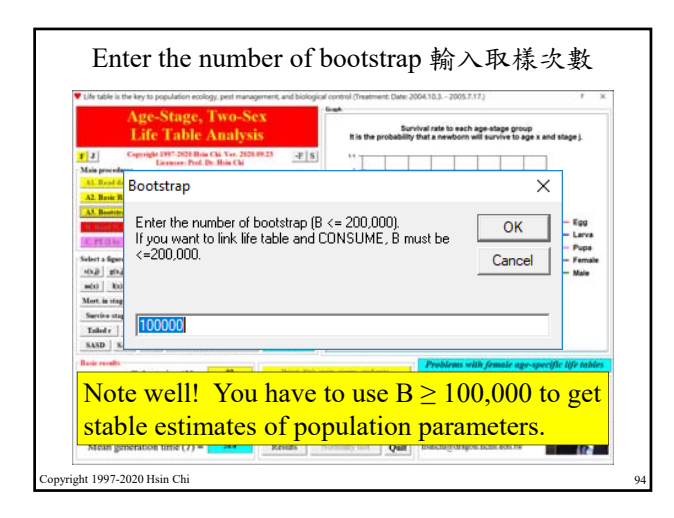

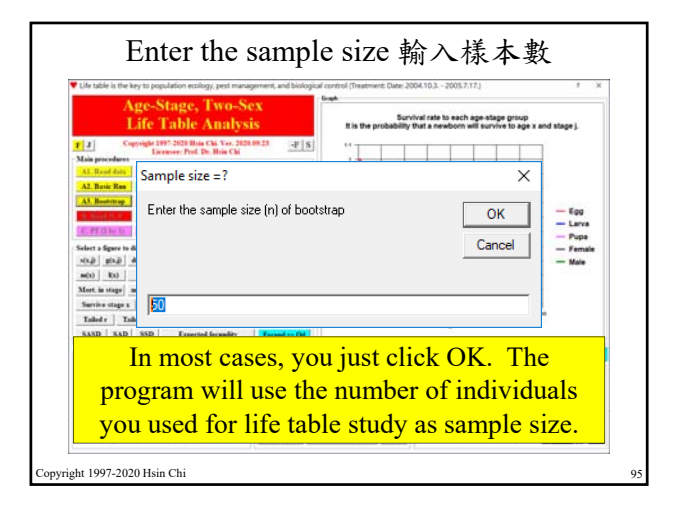

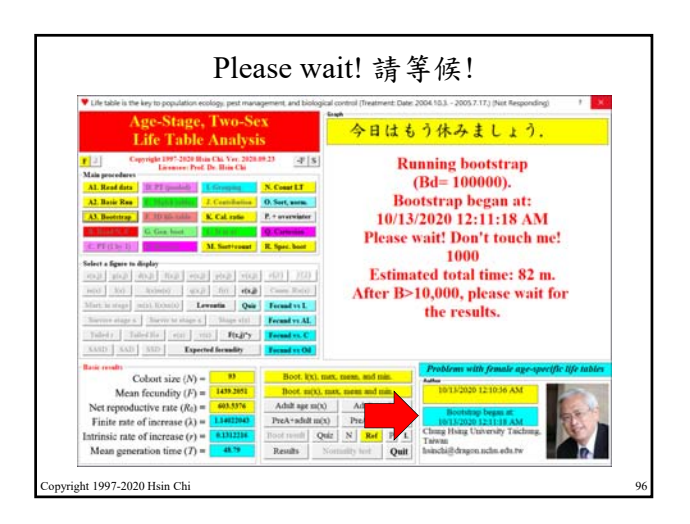

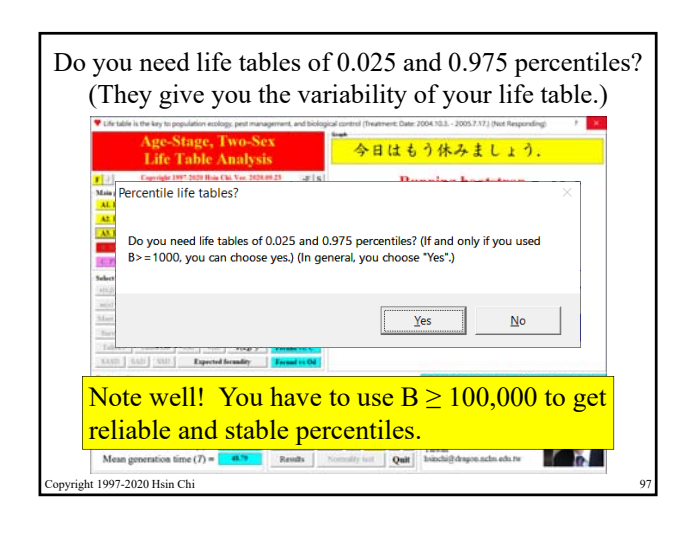

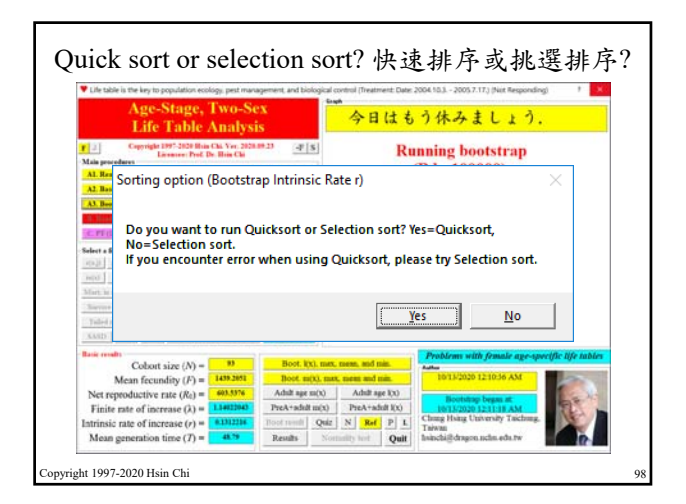

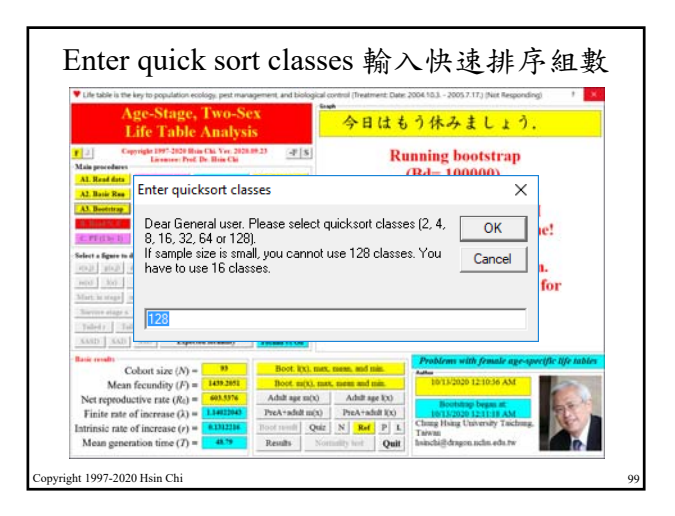

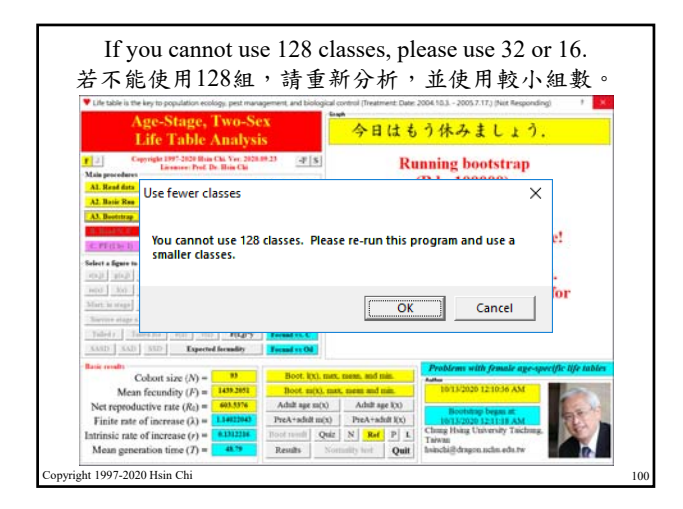

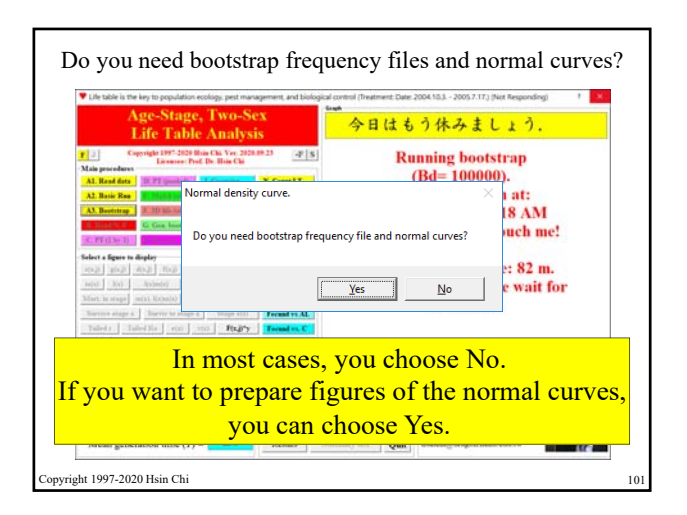

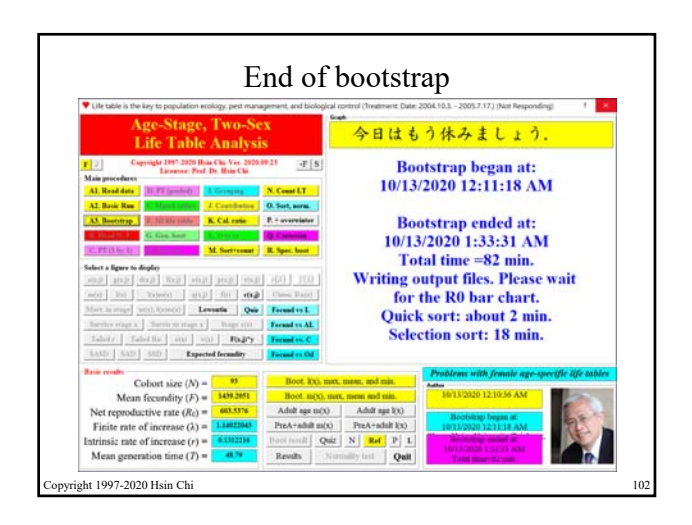

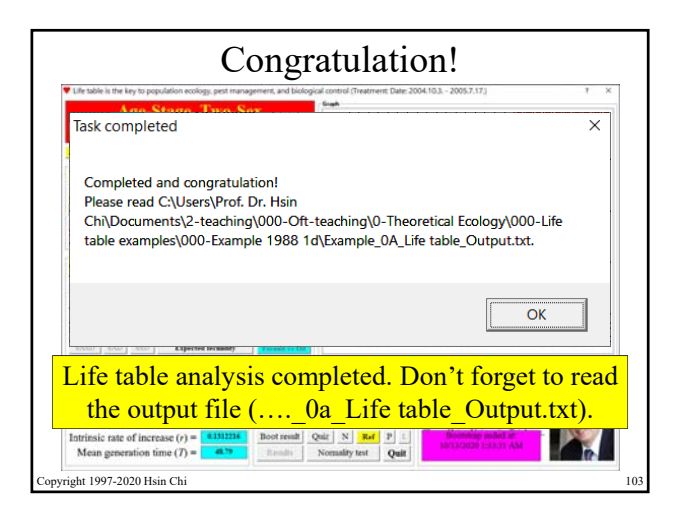

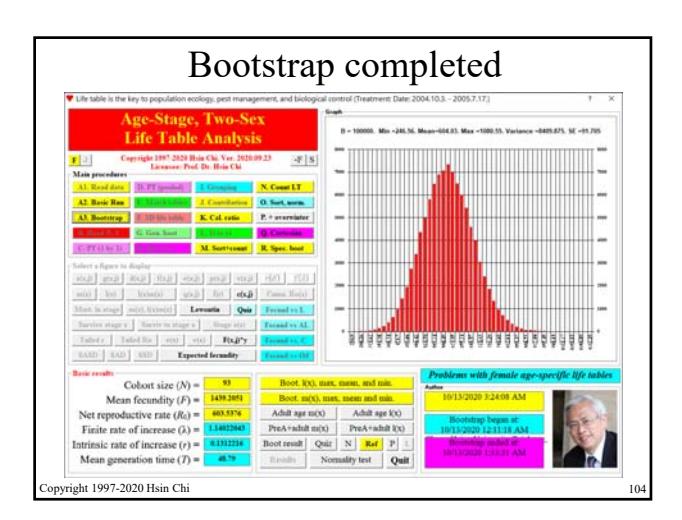

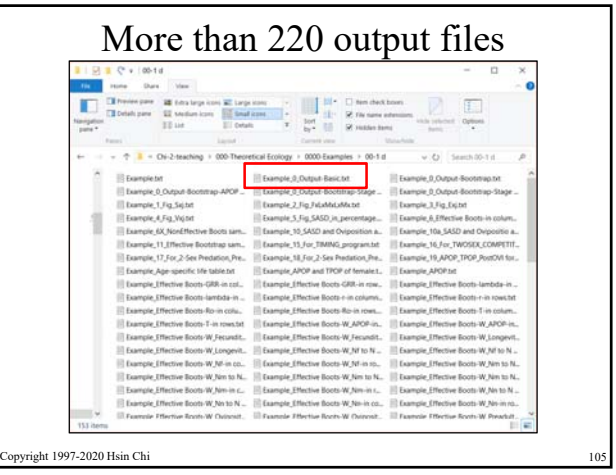

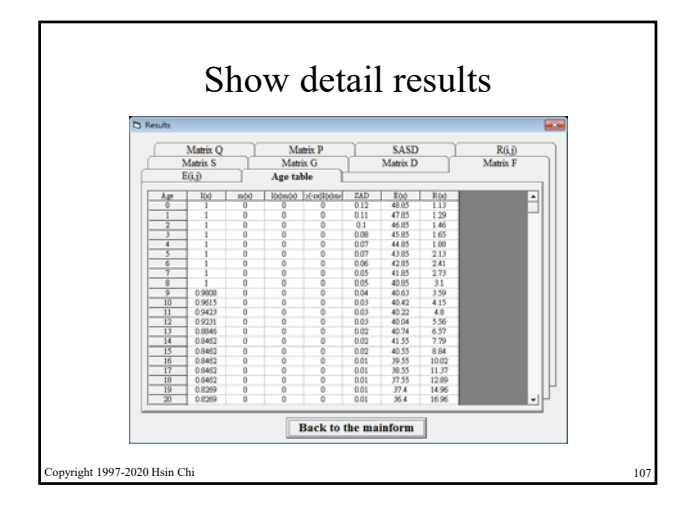

## Important! 重要提醒! In the file " 0A Life table Output.txt" you can find all your data and analytical results. You must read this file carefully and to find important features of your data and to report them in your paper. You have to interpret your results based on life table theory. 在輸出檔"OA Life table Output.txt" 中,有你 的資料與所有分析結果。請務必詳細閱讀,確 實了解所有分析結果 (實事求是),並且將重要 的與特別的結果在你的論文中依據生命表理論 解釋闡述。 pyright 1997-2020 Hsin Chi

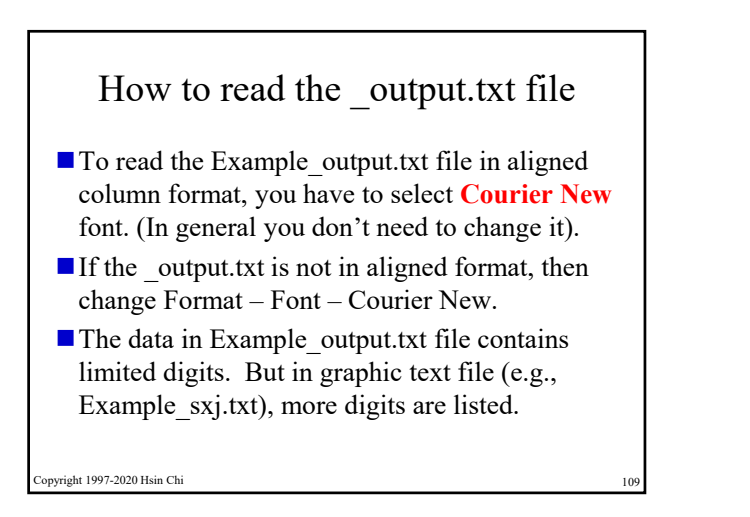

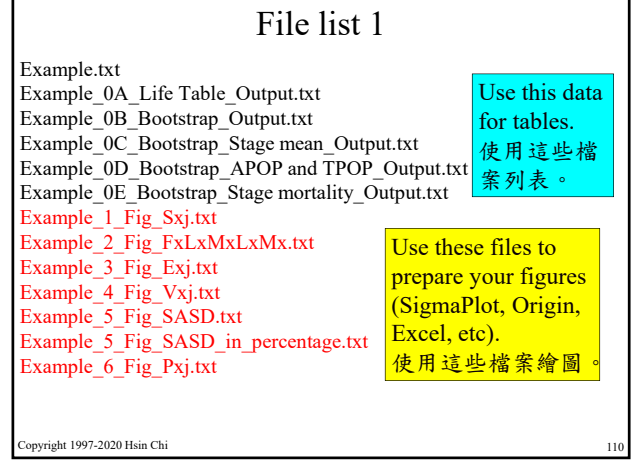

If you report  $e_{xi}$ , you have to cite following reference 若你論文中報導*exj*,你必須引用下面文獻

■ Chi, H. and H. Y. Su. 2006. Age-stage, two-sex life tables of *Aphidius gifuensis* (Ashmead) (Hymenoptera: Braconidae) and its host *Myzus persicae* (Sulzer) (Homoptera: Aphididae) with mathematical proof of the relationship between female fecundity and the net reproductive rate. Environmental Entomology 35: 10-21.

pyright 1997-2020 Hsin Chi

#### If you report  $v_{xi}$ , you have to cite following references ■ Tuan, Shu-Jen, Chung-Chieh Lee and Hsin Chi. 2014a. Population and damage projection of *Spodoptera litura* (F.) on peanuts (*Arachis hypogaea* L.) under different conditions using the age-stage, two-sex life table. Pest Manag. Sci. 70: 805–813. ■ Tuan, Shu-Jen, Chung-Chieh Lee and Hsin Chi. 2014b. Erratum: Population and damage projection of *Spodoptera*

*litura* (F.) on peanuts (*Arachis hypogaea* L.) under different conditions using the age-stage, two-sex life table.

pyright 1997-2020 Hsin Chi

Pest Manag. Sci. 70: 1936.

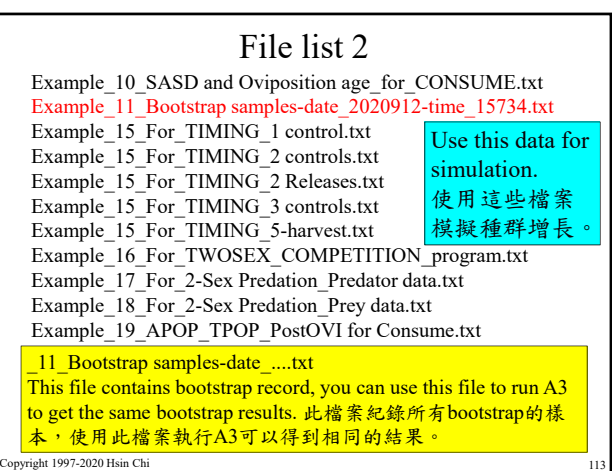

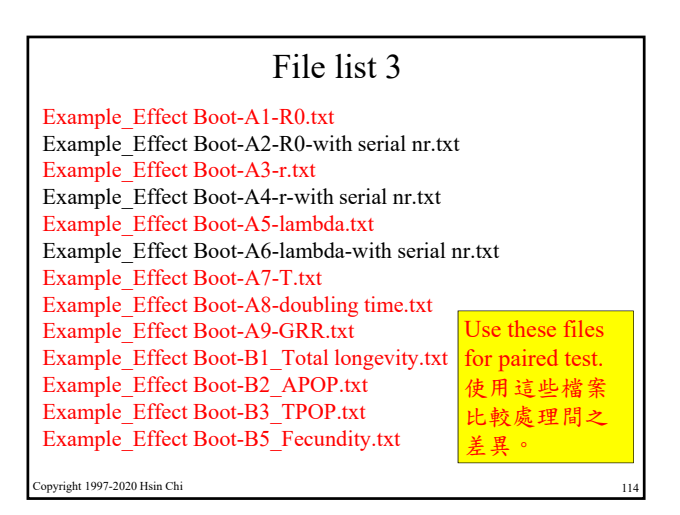

Please copy the following files to the respective folder: …\_0Hd\_**life Table\_0.025 lambda**-sample\_67204.txt …\_0Hd\_**life table\_0.975 lambda**-sample\_12332.txt \Deaktop\Life table lecture-JAU\4-Life table examples\2-Life table 0.025 \Desktop\Life table lecture-JAU\4-Life table examples\3-Life table 0.975 right 1997-2020 Hsin Ch

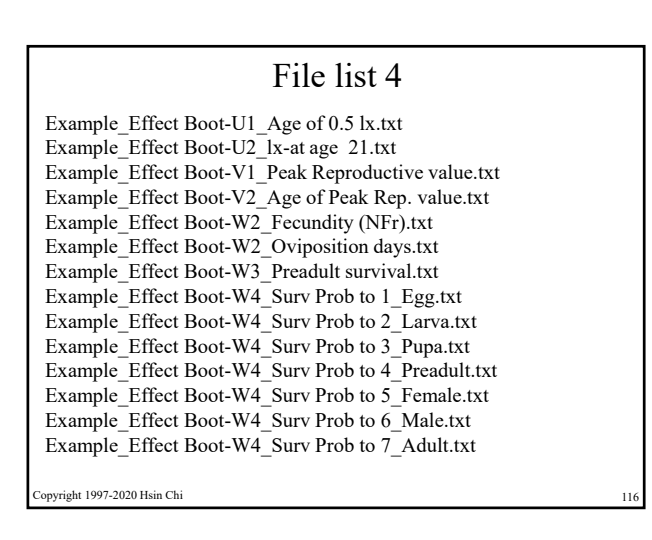

#### File list 5

Example\_Effect Boot-W5\_Stage-spec mort\_1\_Egg.txt Example\_Effect Boot-W5\_Stage-spec mort\_2\_Larva.txt Example\_Effect Boot-W5\_Stage-spec mort\_3\_Pupa.txt Example\_Effect Boot-W6\_Stage-spec surv\_1\_Egg.txt Example\_Effect Boot-W6\_Stage-spec surv\_2\_Larva.txt Example\_Effect Boot-W6\_Stage-spec surv\_3\_Pupa.txt Example\_Effect Boot-W7\_Mort distrib in\_1\_Egg.txt Example\_Effect Boot-W7\_Mort distrib in\_2\_Larva.txt Example\_Effect Boot-W7\_Mort distrib in\_3\_Pupa.txt Example\_Effect Boot-W7\_Mort distrib in\_4\_Preadult.txt Example\_Effect Boot-W7\_Mort distrib in\_5\_Female.txt Example\_Effect Boot-W7\_Mort distrib in\_6\_Male.txt Example\_Effect Boot-W7\_Mort distrib in\_7\_Adult.txt

pyright 1997-2020 Hsin Chi

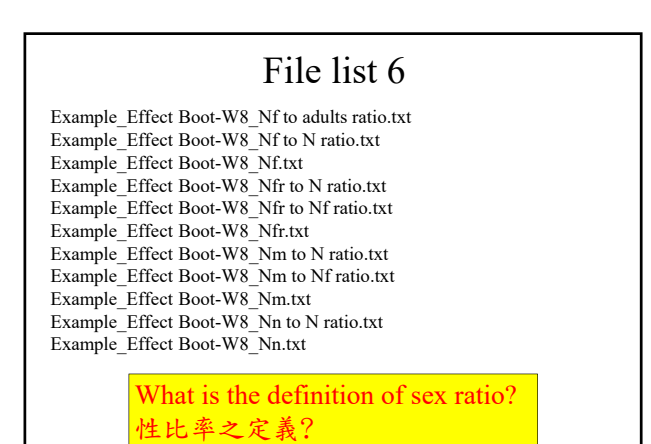

opyright 1997-2020 Hsin Chi

#### File list 7

Example\_Effect Boot-Y1\_Egg-to-Larva.txt Example\_Effect Boot-Y1\_PreAdult time.txt Example\_Effect Boot-Y1\_Sex\_F\_Egg-to-Larva\_Time.txt Example\_Effect Boot-Y1\_Sex\_F\_PreAd\_Time.txt Example\_Effect Boot-Y1\_Sex\_F\_total longevity.txt Example\_Effect Boot-Y<sub>1\_total</sub> longevity.txt Example\_Effect Boot-Y2\_Sex\_M\_Egg-to-Larva\_Time.txt Example\_Effect Boot-Y2\_Sex\_M\_PreAd\_Time.txt Example\_Effect Boot-Y2\_Sex\_M\_total longevity.txt Example\_Effect Boot-Y3\_Sex\_N\_Egg-to-Larva\_Time.txt

opyright 1997-2020 Hsin Ch

## File list 8

Example\_Effect Boot-Z0\_Stage mean\_1\_Egg.txt Example\_Effect Boot-Z0\_Stage mean\_2\_Larva.txt Example\_Effect Boot-Z0\_Stage mean\_3\_Pupa.txt Example\_Effect Boot-Z0\_Stage mean\_4\_Adult.txt Example\_Effect Boot-Z1\_Stage mean\_Sex\_F\_1\_Egg.txt Example\_Effect Boot-Z1\_Stage mean\_Sex\_F\_2\_Larva.txt Example\_Effect Boot-Z1\_Stage mean\_Sex\_F\_3\_Pupa.txt Example\_Effect Boot-Z1\_Stage mean\_Sex\_F\_4\_F adult.txt Example\_Effect Boot-Z2\_Stage mean\_Sex\_M\_1\_Egg.txt Example\_Effect Boot-Z2\_Stage mean\_Sex\_M\_2\_Larva.txt Example\_Effect Boot-Z2\_Stage mean\_Sex\_M\_3\_Pupa.txt Example\_Effect Boot-Z2\_Stage mean\_Sex\_M\_4\_M adult.txt Example\_Effect Boot-Z3\_Stage mean\_Sex\_N\_1\_Egg.txt Example\_Effect Boot-Z3\_Stage mean\_Sex\_N\_2\_Larva.txt

File list 9

pyright 1997-2020 Hsin Chi

# Note well!

If you are using Turkish, Farsi, Chinese or other operation systems, you might see following problems in the files prepared by TWOSEX:

" "Project:Life table of Stethorus reared on the cowbean" " "Next line is bootstrap sample size (n)"

#### 103

"Next line is total effective bootstrap number (B)" 100000

#### """i""",103,15.9029126213592

You have to delete the extra double quotes manually.

right 1997-2020 Hsin Chi

#### Example\_Fig\_Dxj.txt Example\_Fig\_Ex.txt Example\_Fig\_Exj.txt Example\_Fig\_Fxj.txt Example\_Fig\_Gxj.txt Example\_Fig\_Lx.txt Example\_Fig\_Mx.txt Example\_Fig\_Nxj.txt Example\_Fig\_Qxj.txt Example\_Fig\_SAD.txt Example\_Fig\_Uxj.txt Example\_Fig\_Vx.txt pyright 1997-2020 Hsin Chi

#### File list 10

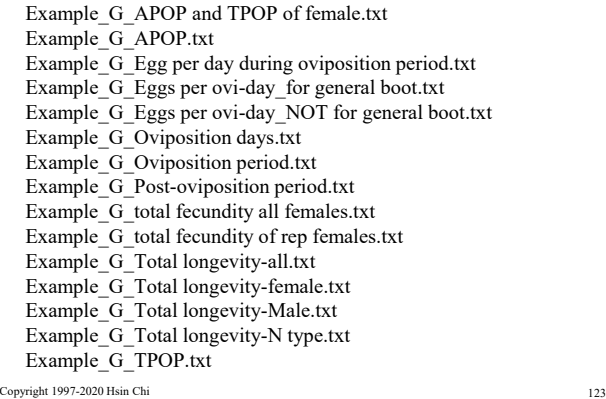

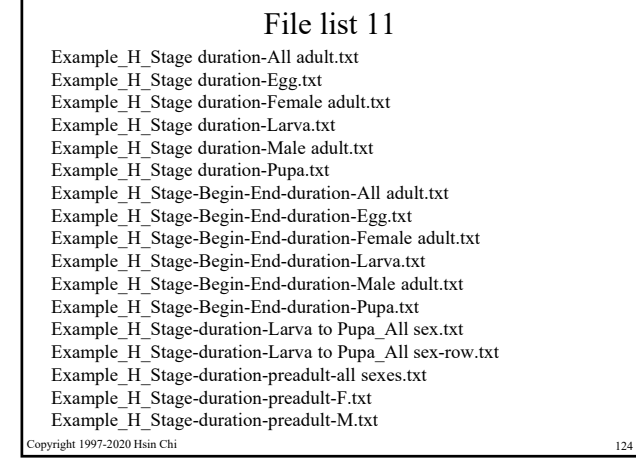

#### File list 12

Example I1\_Bootstrap\_0.025 and 0.975 percentile-R0.txt Example\_I1\_Bootstrap\_R0\_Cumu Freq.txt Example\_I1\_Bootstrap\_Sorted R0.txt Example\_I1\_Bootstrap\_Sorted R0\_counts.txt Example\_I2\_Bootstrap\_0.025 and 0.975 percentile-lambda.txt Example<sup>I2</sup> Bootstrap\_Sorted lambda.txt Example\_I2\_Bootstrap\_Sorted lambda\_counts.txt Example\_I3\_Bootstrap\_0.025 and 0.975 percentile-r.txt Example\_I3\_Bootstrap\_Sorted r.txt Example\_I3\_Bootstrap\_Sorted r\_counts.txt Example  $14$  Bootstrap 0.025 and 0.975 percentile-T.txt Example\_I4\_Bootstrap\_Sorted T.txt Example\_I5\_Bootstrap\_0.025 and 0.975 percentile-GRR.txt Example\_I5\_Bootstrap\_Sorted GRR.txt pyright 1997-2020 Hsin Chi

#### File list 13

Example\_J\_Group-reared life table-4 stages.txt Example\_J1\_Bootstrap\_Sorted Fecundity.txt Example\_J1\_Bootstrap\_Sorted Fecundity\_counts.txt Example\_J1\_Bootstrap\_Sorted Female proportion.txt Example\_J1\_Bootstrap\_Sorted Longevity.txt Example\_Ka\_boot\_0.025 lambda-sample\_63625.txt Example\_Ka\_boot\_0.975 lambda-sample\_50200.txt Example\_Kb\_boot\_0.025 r-sample\_63625.txt Example\_Kb\_boot\_0.975 r-sample\_50200.txt Example\_Kc\_boot\_0.025 R0-sample\_18321.txt Example\_Kc\_boot\_0.975 R0-sample\_6658.txt

pyright 1997-2020 Hsin Chi

#### File list 14

Example\_Kd\_Life Table\_0.025 lambda-sample\_63625.txt Example\_Kd\_Life Table\_0.975 lambda-sample\_50200.txt Example\_Ke\_Life Table\_0.025 r-sample\_63625.txt Example\_Ke\_Life Table\_0.975 r-sample\_50200.txt Example\_Kf\_Life Table\_0.025 R0-sample\_18321.txt Example\_Kf\_Life Table\_0.975 R0-sample\_6658.txt Example\_StageRawData.txt Example\_Stage-Raw-data-row.txt Example\_Z-R0 and boot SE for harvest.txt Example\_ZZ-population parameters.txt

pyright 1997-2020 Hsin Ch

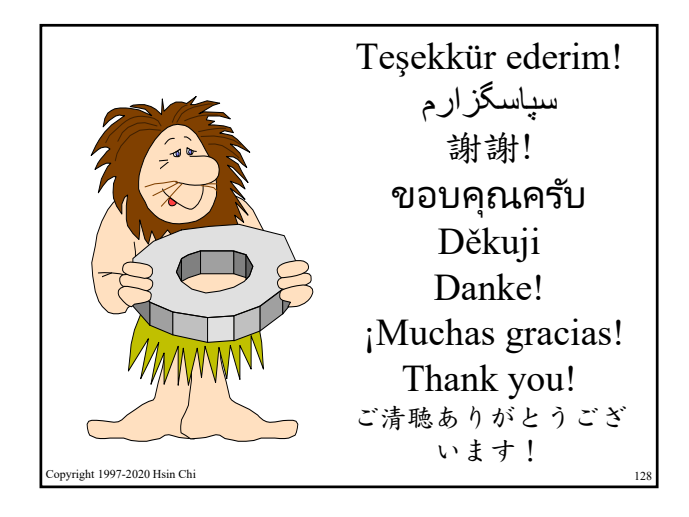